**Treball final de grau** 

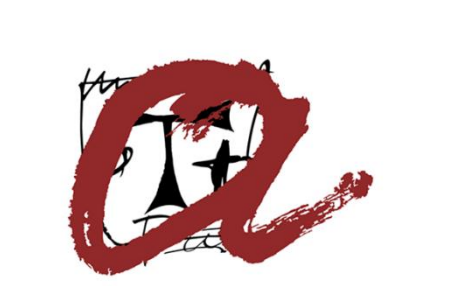

## UNIVERSITAT ROVIRA i VIRGILI

Autora: Maria Compte Mas

Grau de Química

Dirigit per: Eva Pocurull Aixalà

2019

# **ÍNDEX**

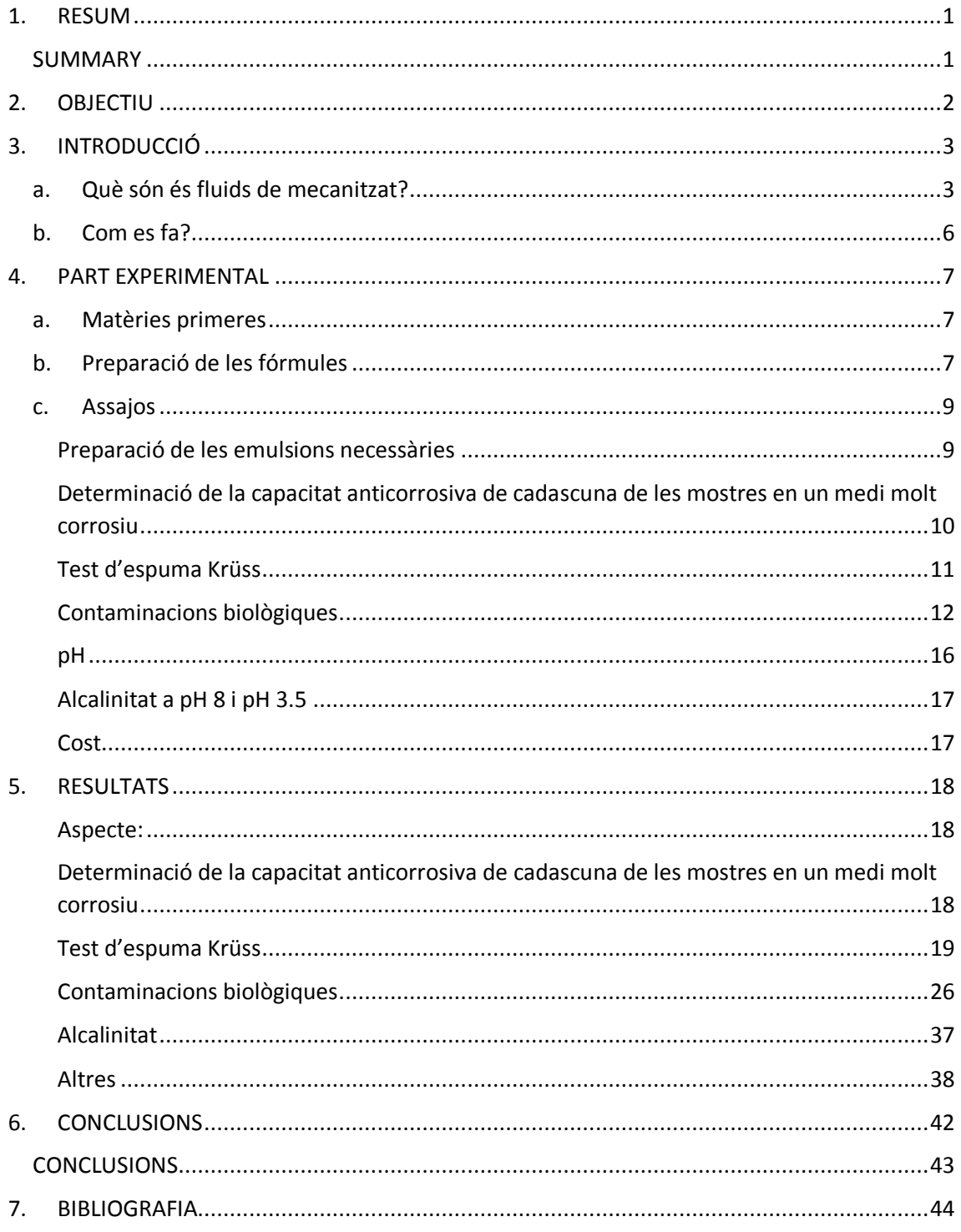

## <span id="page-2-0"></span>1. RESUM

En l'era de la digitalització, en mig de la quarta revolució industrial, les empreses tenen el repte d'adaptar-se ràpidament a un entorn canviant. En l'I+D s'han adoptat eines com el software de disseny d'experiments (DoE) que ajuden a optimitzar els recursos i a reduir els temps de resposta a les noves necessitats. En aquest projecte s'utilitzarà el software JMP de DoE per desenvolupar un additiu químic òptim variant les proporcions de 16 matèries primeres.

L'objectiu d'aquest additiu és recuperar les propietat degradades dels fluids solubles de mecanitzat. Aquests fluids circulen a través de circuits de aproximadament 100 m<sup>3</sup>, són aquosos i estant sotmesos a canvis de P, T i a contaminants com olis i restes metàl·liques. Si el manteniment no és el correcte i s'han de corregir paràmetres, additius com el que es pretén desenvolupar són necessaris.

#### <span id="page-2-1"></span>SUMMARY

In the middle of fourth industrial revolution, the companies have the challenge to adapt to a changing environment. Research and development departments have adopted tools like software of design of experiments (DoE) that allow optimizing the resources and reducing the time of the response to the new needs. In this project the software JMP (DoE software) use for developing an optimal chemical additive varying the concentration of 16 raw materials.

The main objective of this additive is to recover the degraded properties of soluble metalworking fluids. These fluids circulate through circuits of approximately 100  $m^3$ , they are water soluble and they are subjected to changes of P, T and pollutants such as oils and metal fines can contaminate them. If the maintenance of these fluids is not correct and parameters must be corrected, additives such as those that are intended to develop are necessary.

## <span id="page-3-0"></span>2. OBJECTIU

L'objectiu del projecte és formular un additiu (barreja d'àcids i amines) anticorrosiu que es pugui afegir a un fluid de mecanitzat, el qual, quan es comenci a degradar, sense necessitat de canviar el fluid, aquest per si sol retorni al seu pH i a la capacitat anticorrosiva òptim. Aquest additiu ha de ser estable i presentar una aspecte de solució homogènia, tenir un pH alt (entre 9.5 i 10) i bona capacitat anticorrosiva. No pot generar espuma i en la mesura del possible ha de reduir les contaminacions bacterianes, per tal de si una mostra es veiés contaminada de bacteris i les seves característiques es veiessin afectades, sense afegir cap producte, hauria de ser capaç de recuperar les característiques inicials.

Per fer-ho es fixen dues amines com a base del producte i es combinen amb altres amines i àcids coneguts al sector i a diversos percentatges. Per tal d'obtenir resultats caldrà fixar una sèrie d'assajos segons la importància dels paràmetres a determinar. Finalment i amb l'ajuda d'un software de disseny d'experiments (JMP) especialistes de FUCHS que treballen sovint amb el software, han dissenyat una matriu d'experiments amb un total de 70 fórmules que cal preparar i fer cada un dels assajos que s'han escollit. Un cop tot fet i amb uns resultats de cada fórmula i cada assaig, aquests es tornen a introduir al JMP i el software dona la informació de com cadascuna de les matèries primeres afecta a cada paràmetre, i així es pot trobar la millor fórmula en un temps relativament ràpid i amb la certesa que no podria haver-n'hi una millor.

## <span id="page-4-0"></span>3. INTRODUCCIÓ

Aquest projecte s'ha desenvolupat a l'empresa FUCHS Lubricantes S.A.U., que és una empresa que es dedica a desenvolupar lubricants per tot tipus de maquinària. El treball està fet al departament de Mecanització, que és el departament encarregat de fer lubricants solubles (emulsió oli-aigua, amb un percentatge d'aigua molt més gran que d'oli). El treball es centrarà en trobar un additiu que retorni a les condicions inicials si aquest es veu degradat en el seu ús.

#### a. Què són és fluids de mecanitzat?

<span id="page-4-1"></span>S'entén per mecanització o mecanitzat de metalls totes aquelles operacions que s'efectuen sobre d'aquests, mitjançant les quals es modifica la forma i les dimensions d'una peça metàl·lica mitjançant l'arrencament de encenalls. Aquest fenomen implica la generació de calor degut al fregament eina – peça. Si no s'elimina aquesta calor, la temperatura de l'eina augmenta molt, i això fa que es desgasti molt més ràpid la peça. A part del desgast de la peça, també es produeix un acabat superficial deficient de la peça mecanitzada.

Els fluids de mecanitzat són materials que s'utilitzen per evitar aquests problemes durant la modificació de la peça. Les funcions principals d'aquests fluids de mecanitzat són:

- Refrigerar el tall i lubricar-lo, és a dir, generar menys fricció en el punt de tall i lubricar i protegir el conjunt peça – eina – encenall. La refrigeració evita cremades, ja que es genera menys calor i menys esforç en el tall i aconsegueix així un millor acabat superficial.
- Evacuar l'encenall per tal de mantenir les màquines netes i evitar parades durant la neteja. Això també fa que s'obtingui una major productivitat i així es pot aconseguir allargar la vida de les eines utilitzades.
- Protegir de la corrosió tant les eines utilitzades com les peces mecanitzades.

Hi ha varis tipus de fluids de mecanitzat:

 Solubles (ECOCOOL): es subministra el fluid concentrat i el client el dilueix en aigua formant una emulsió o una dissolució. El fet de tenir una base d'aigua té una major probabilitat de patir incidències durant el llarg de la vida del producte. Tot i això també són incidències fàcils de solucionar. Els paràmetres a tenir en compte són el pH, la concentració, l'estabilitat de l'emulsió, l'estabilitat microbiològica i la capacitat anticorrosiva.

Dins dels solubles se'n poden distingir tres tipus. Aquests són els sintètics, els semisintètics i els solubles. Els sintètics són aquelles que tots els components són solubles en aigua i es forma una dissolució perfecte, és a dir que no contenen cap percentatge d'olis. En quan els semisintètics, són fluids de mecanitzat que contenen un percentatge inferior al 50% d'oli.

Per acabar els, solubles contenen un més d'un 50% d'olis, tot i que a l'hora de la utilització es formarà una emulsió amb aigua.

 Purs (ECOCUT): el producte s'utilitza tal i com es subministra al client i el cost d'aquest és més elevat degut a que el client ha de comprar el 100% del que necessita (als solubles nomes ha de comprar menys d'un 10% més o menys del necessari perquè s'acaba diluint). Al no haver-hi aigua no es veu afectat per problemes de fongs i bacteris, tot i que si hi hagués algun problema és més difícil de solucionar que en les solubles. Si el producte no pateix cap problema la vida útil d'aquest és molt elevada (> 10 anys), ja que durant la vida dels fluids, ja siguin solubles o purs, es va afegint aigua i

ECOCOOL (o ECOCUT), per tal de mantenir els nivells de lubricant a les màquines. Gràcies a això els temps de vida del fluids poden ser tan llargs.

Ens centrarem només amb els fluids solubles de mecanitzat, per tant tot el que es parli a continuació serà d'aquests.

Cal recordar també que el fluid que s'utilitza correspon a:

5-10% fluid + aigua = taladrina

Per tant es faran varis assajos treballant amb emulsions a l'1%, per tal de simular les condicions de treball, ja que al ser un additiu s'ha de poder treballar en concentracions més baixes a les del producte.

Les característiques que han de tenir aquests fluids solubles són vàries. Per tant aquestes característiques estan molt relacionades amb els paràmetres que es tindran en compte per tal de trobar l'additiu més òptim. Els paràmetres que cal tenir en compte són:

- Aspecte: l'additiu ha de presentar un aspecte d'una solució homogènia, és a dir que no es pugui veure presència de sòlid, ni dues fases separades.
- pH: el pH és un paràmetre clau per l'anàlisi de qualsevol producte en base aigua, ja que dona informació de possibles problemes que es podrien tenir. Si el pH és molt baix, es poden perdre les propietats anticorrosives del fluid en servei i com a conseqüència es podria contaminar de bacteris; l'emulsió seria més inestable i es podrien desprendre olors amoniacals, ja que les amines, a pH més àcids, són més volàtils. Amb un pH alt es podrien generar ambients agressius pels operaris que treballen al voltant d'aquests fluids. Per tant el pH serà un paràmetre important a tenir en compte ja que dona informació de la degradació d'una mostra al llarg d'un temps, i de si una mostra s'ha contaminat per bacteris. La legislació actual ha reduït significativament l'ús de biocides degut a la seva forta toxicitat pel medi ambient i en alguns casos la sensibilitat dèrmica amb les persones. És per això que actuar de forma preventiva amb un additiu abans d'atacar les conseqüències és important.

El pH de l'additiu que s'està buscant hauria d'estar entre 9.50 i 10. Cal tenir en compte per tant, que el pH d'una emulsió és més elevat just a l'acabar de preparar-la que durant la vida útil d'aquesta.

- Propietats anticorrosives: la capacitat anticorrosiva de l'emulsió és important, ja que si aquesta no presenta bones propietats anticorrosives les peces que es mecanitzen es poden malmetre amb facilitat.
- Alcalinitat: Un altre paràmetre important és determinar la concentració per alcalinitat. Aquesta determinació de la concentració es valora a través d'una valoració àcid-base amb HCl i així es poden quantificar els components bàsics que tenen els productes (bàsicament amines). Amb aquest mètode d'anàlisi es mesuren els components alcalins, però no altres components com podrien ser els lubricants. Si la mostra es contamina molt i reiteradament, el valor de la concentració es pot distorsionar quan es redueixi el pH de la mostra. S'utilitza aquest mètode perquè és ràpid i no requereix l'ús de components perillosos com podrien ser àcids concentrats, temperatura... Una característica important d'aquests additius que s'ha de tenir molt en compte també, és la caiguda del pH. Per això es fa una mesura de l'alcalinitat a pH 3,5 i pH 8. Si la corba presenta una pendent molt elevada voldrà dir que el pH s'aguantarà a mesura que es vagi contaminant la mostra de components àcids (com podrien ser contaminacions

bacterianes), i per tant no es veurà una davallada del pH fins que aquesta estigui molt contaminada, que aleshores es podrà observar una caiguda en sec del pH. Si la pendent no es tant elevada el pH començarà a caure a mesura que es vagi contaminant la mostra. La [Il·lustració 1](#page-6-0) es mostra la corba de pH i es pot observar de quina pendent s'està parlant.

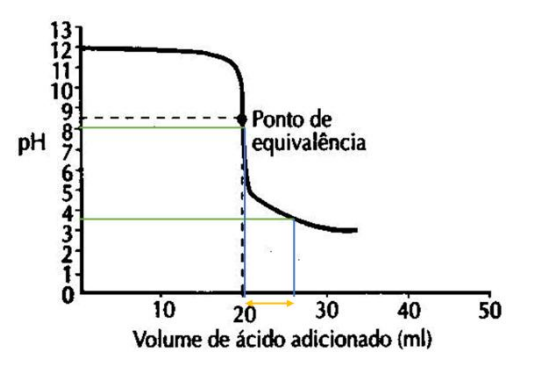

<span id="page-6-0"></span>*Il·lustració 1: variació pH*

 $\ddot{\phantom{a}}$ 

Per tant amb la relació dels resultats del volum de HCl gastat per arribar a pH 8 i a pH 3,5 s'obtindrà aquesta informació, i com més propera a 1 sigui aquesta relació millor.

- La resistència a la contaminació microbiològica és un altre paràmetre a tenir en compte perquè està estretament relacionada amb una caiguda del pH. A més, la proliferació microbiana està associada a un risc per exposició a agents biològics. Qualsevol fluid aquós pot ser un ambient favorable pel creixement de microorganismes com bacteris, fongs i llevats. Aquests poden venir de l'aigua, dels olis estranys o inclús de l'ambient (ja que el lloc on es treballa no és un lloc esterilitzat). L'idoni seria detectar quin és el focus de contaminació per tal d'evitar altres contaminacions a les emulsions. I a més ens estalviaríem els tractament per eliminarlos i per tant, la manipulació de substàncies amb elevada perillositat (biocides). Elevades contaminacions poden influir negativament sobre el metall a tractar, ja que es pot veure afectat el pH, la protecció anticorrosiva, l'estabilitat de l'emulsió, la capacitat lubricant, la olor, la formació de residus insolubles, entre altres. Un mètode senzill per determinar si hi ha microorganismes seria amb uns kits comercials (dipslide) que contenen una làmina interior amb dos medis de cultiu selectius. Una cara (groga) conté un medi de cultiu per bacteris, i l'altre (la rosa) un per fongs. Tot i així el procediment que es seguirà per determinar si les mostres preparades actuen com a biocida o no, no serà aquest sinó que es farà un test usant plaques de microtitulació de 96 pous per veure quines fórmules són les que inhibeixen el creixement bacterià i/o eliminen els microorganismes presents<sup>1</sup>. Aquest últim és molt més precís i s'ha pogut dur a terme, perquè FUCHS consta disposa d'un laboratori de microbiologia, en el que he pogut col·laborar per tal de dur a terme aquest assaig.
- Espuma: l'espuma és un problema a evitar en aquest tipus de fluids. La pròpia recirculació del fluid, les pressions de treball i la composició química del producte poden afavorir la formació d'escuma, que en cas de ser molt elevada podria provocar pèrdua del fluid, cavitació de bombes i inclús, parades de producció indesitjades.
- L'últim paràmetre que cal tenir en compte al moment de posar un nou additiu el mercat, és el preu d'aquest, ja que ha de ser el més barat possible però sempre i quan

 $^1$  Aquest procediment s'explicarà més àmpliament a l'apartat 4 (procediments) on s'expliquen tots els procediments seguits durant la realització del treball.

sigui eficient. En aquest projecte s'ha calculat el preu de cada una de les fórmules preparades per tal de veure si hi havia molta diferència entre ells, però com que s'ha vist que són força semblants, no es tindrà en compte a l'hora d'introduir els resultat al software.

A part d'aquests paràmetres claus i que s'estudiaran al llarg de tot el treball, cal dir que també s'ha de tenir molt en compte actualment és que tot el que es fabriqui no sigui perjudicial ni per la salut de les persones (com és d'esperar), ni pel medi ambient. L'additiu també ha de ser compatible amb elastòmers i pintures ja que sinó malmetria la eina que s'utilitzarà o la base la qual estigui amb contacte amb la solució. Cal que l'additiu sigui estable en front altres fluids, és a dir, que no es contamini d'aquests i perdi les seves propietats. Una altra característica important és el tractament de residus. Com més fàcil sigui aquest tractament, millor, perquè així també s'abarateix el producte.

## b. Com es fa?

<span id="page-7-0"></span>Es fixen dues amines que seran la base del producte, i amb el coneixement d'experts de FUCHS es trien una sèrie d'amines i d'àcids que amb l'ajuda d'un software informàtic de disseny d'experiments (DoE<sup>2</sup>) es dissenya una matriu d'experiments.

El software amb el qual es treballa s'anomena JMP i amb l'ajuda d'especialistes de FUCHS que treballen amb aquest software s'introdueixen les matèries primeres a estudiar (àcids i bases), els paràmetres a tenir en compte (explicats a l'apartat 3.a.) i la importància d'aquests. De més a menys important l'ordre seria: aspecte, l'espuma, la relació entre alcalinitats, la capacitat anticorrosiva, la contaminació microbiològica i per últim el pH, ja que és una conseqüència dels altres paràmetres a tenir en compte.

El software genera combinacions aleatòries de les matèries primeres per veure com aquestes afecten a cada paràmetre i acaba generant una matriu d'experiment amb un total de 70 fórmules, que caldrà preparar i fer els diversos assajos.

Un cop realitzats aquests assajos, caldrà introduir els resultats al software i aquest ens informarà de l'efecte de cada matèria primera en els paràmetres estudiats.

 $\ddot{\phantom{a}}$ <sup>2</sup> Cicles de "Design of Experiments"

## <span id="page-8-0"></span>4. PART EXPERIMENTAL

#### <span id="page-8-1"></span>a. Matèries primeres

Per tal de poder desenvolupar el treball el primer que cal fer és saber de les matèries primeres de les quals es parteix. Aquestes matèries primeres són àcids carboxílics o amines. Per temes de confidencialitat es parlarà d'aquestes matèries primeres com a amina 1, amina 2... En quan els àcids carboxílics cal diferenciar-los en dos grups: els àcids carboxílics líquids i els sòlids. Per tant, de matèries primeres en tenim 18. Cal fixar un rang de percentatges<sup>3</sup> per cada una de les matèries primeres, excepte l'amina 7 i l'amina 8, en que el seu percentatge és fix; a partir d'això el software dissenya la matriu movent-se dins d'aquest rang. A la següent taula es pot veure cada matèria primera entre quin rang de proporció es troba:

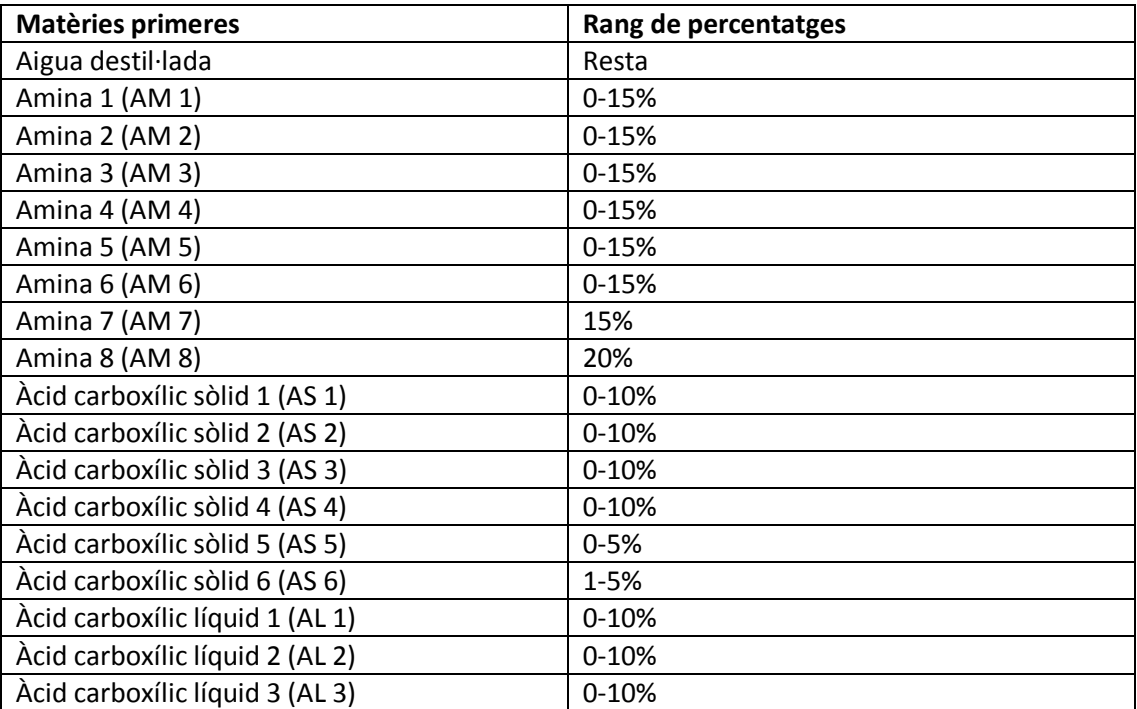

*Taula 1: matèries primeres i rang de percentatges en el que es trobaran*

#### <span id="page-8-2"></span>b. Preparació de les fórmules

El primer que cal fer un cop el software hagi donat les fórmules necessàries (amb la quantitat corresponent de cada matèria prima) és prepara-les. No cal preparar totes les mostres al principi, sinó que es poden preparar a mesura que es van analitzant aquestes, així no es perd tant el temps, ja que hi ha mostres que tarden força estona a preparar-se (degut a que al sòlid li costa molt dissoldre's). Es preparen 200g de cada una de les mostres, tot i que amb menys ja n'hi hauria prou, però si hi ha algun problema ja estaran preparades. Per preparar les mostres serà més fàcil si es posen les matèries primeres en un ordre determinat. Aquest ordre ideal seria primer de tot posar l'aigua destil·lada i després les amines. Per tal de neutralitzar aquesta amina es posen primer els àcids sòlids així es dissolen més ràpid que si primer s'afegeixen els líquids i posteriorment els sòlids. I per últim, per tant, els àcids líquids. Si costa de dissoldre els àcids sòlids es pot escalfar una mica tapant el vas de precipitats perquè no s'evapori l'amina.

 3 Aquest rang de percentatges que s'utilitzen de matèries primeres l'han fixat els químics de FUCHS.

Al moment de preparar les mostres poden sorgir alguns problemes. El principal problema era que en algunes fórmules el sòlid no es dissolia i si ho feia al cap d'una estona precipitava. Això pot ser degut a que no totes les amines són solubles en aigua o que no tots els àcids són neutralitzats per les amines.

A la taula 2 es pot veure la taula que generada pel JMP combinant aleatòriament els diferents àcids i amines dins les proporcions definides pels químics.

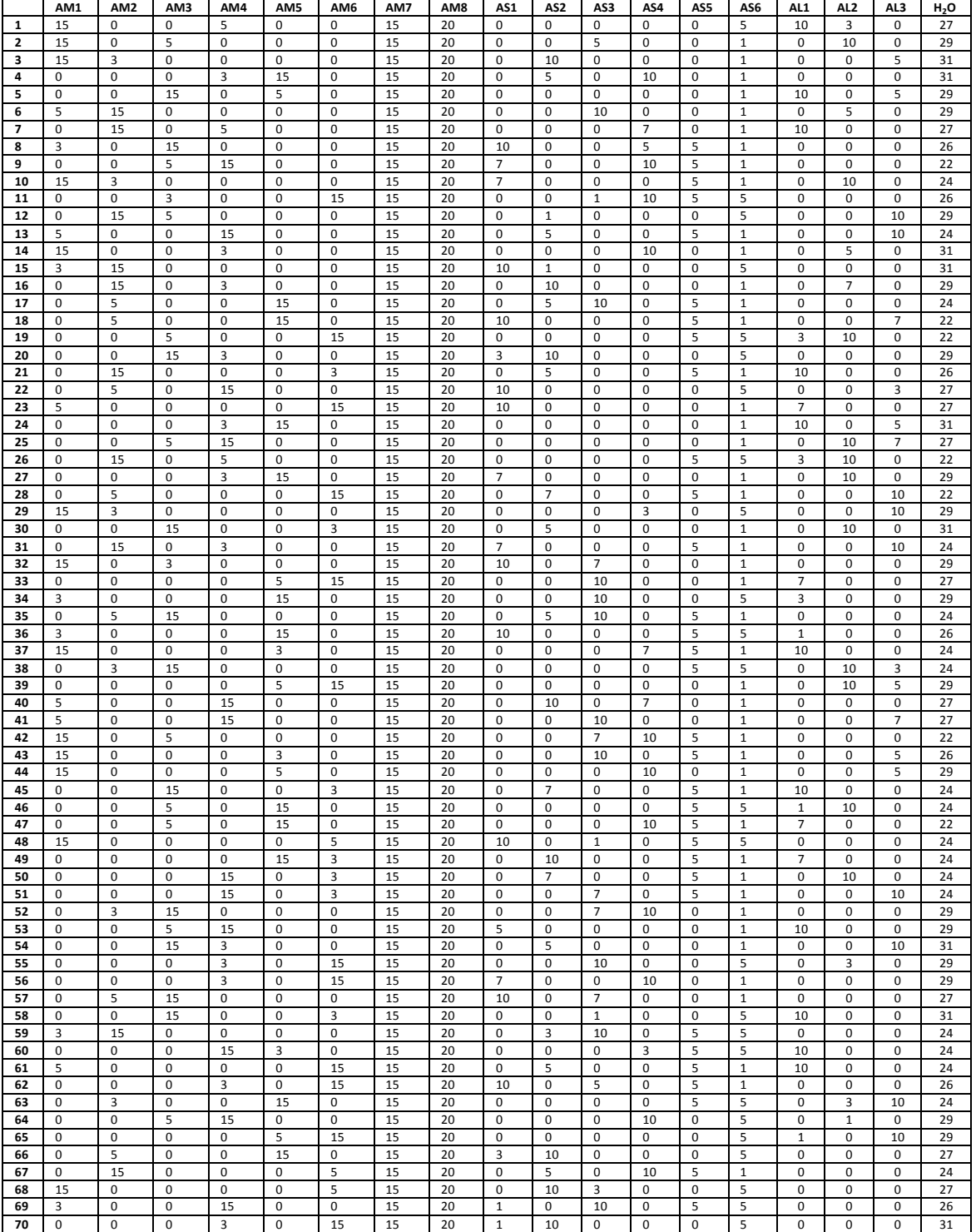

#### *Taula 2: fórmules a preparar*

#### <span id="page-10-0"></span>c. Assajos

Com s'ha com comentat a la introducció, cal fer una sèrie d'assajos relacionats amb les característiques que ha de presentar l'additiu. A continuació s'explica el procés seguit per tal de dur a terme cadascun d'aquests assajos.

#### <span id="page-10-1"></span>Preparació de les emulsions necessàries

De cada una de les mostres es preparen 100g d'emulsió a l'1% amb aigua destil·lada i 20 g d'una emulsió al 2% amb aigua DIN.

L'aigua DIN és una aigua normalitzada amb 200 ppm de clorurs i 20ºD de duresa. Per fer-la s'utilitzen dues solucions A i B prèviament preparades. La solució A té una concentració de CaCl<sub>2</sub> · 6H<sub>2</sub>O de 0.179 mmol/L i la solució B té una concentració de MgSO<sub>4</sub> · 7H<sub>2</sub>O de 0.179mmol/L. Per tal de preparar 1L d'aigua DIN calen 17 ml de la solució A, 3 ml de la solució B i 980 ml d'aigua destil·lada. Per tant si se'n necessita més d'un litre cal buscar la quantitat necessària de cada solució. Un cop s'ha preparat la quantitat necessària cal agitar-ho bé i comprovar que els clorurs i la duresa és l'adequada.

Per estudiar la quantitats de ions clorur que té una mostra cal pesar 6 g de l'aigua DIN acabada de preparar i afegir aproximadament 2mL de HNO<sub>3</sub> al 40% i 30 mL d'acetona. S'introdueix un agitador magnètic i es valora amb una solució de AgNO<sub>3</sub> 0.1M. Per valorar és necessari utilitzar un elèctrode de Ag/AgNO<sub>3</sub>. Si es fa la valoració amb un valorador automàtic la concentració de clorurs la dona directament l'instrument, sinó un cop s'ha fet la valoració es pot treure la concentració amb l'equació 1:

[Clorurs] (ppm)=
$$
\frac{355 \cdot V_{AgNO_3} (mL)}{pes mostra (g)}
$$

(equació 1)

La duresa d'una solució serveix per determinar la quantitat de ions divalents dissolts en l'emulsió. Per fer-ho cal pesar una quantitat determinada de mostra segons la duresa esperada segons la taula 3.

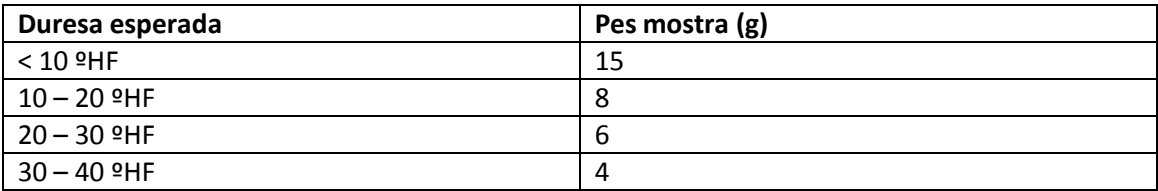

*Taula 3: massa de mostra que cal pesar segons la duresa esperada*

Com que la duresa esperada és de 38ºHF es pesaran uns 4 g. Cal afegir aigua destil·lada fins a obtenir més o menys 100 mL en total i 2 ml més d'amoníac. Per tal de veure el canvi de color també s'afegirà una pastilla indicadora. Cal agitar bé fins a obtenir la solució d'un color violeta (o vermell) i valorar amb EDTA fins que l'emulsió viri a un color verd (o gris). Finalment, la duresa total es pot obtenir segona la equació 2:

 $duresa (^{\circ}$  HF)  $=\frac{1}{\cdot}$ p (equació 2)

Un cop preparades les emulsions cal fer un seguit de proves a cada una. Aquestes són:

### <span id="page-11-0"></span>Determinació de la capacitat anticorrosiva de cadascuna de les mostres en un medi molt corrosiu

Aquest mètode serveix per determinar la capacitat anticorrosiva dels additius en un medi que per si sol seria molt corrosiu. Això es fa amb encenalls de ferro sobre un paper de filtre i mullats amb la solució.

La corrosió és la reacció d'un material metàl·lic amb el seu entorn. Per saber-ne l'afecte es podrà veure alguna alteració, en aquest cas és unes marques al paper de filtre. Les marques que quedaran al paper són el resultat de l'acció que els lubricants mesclats amb aigua tenen sobre els encenalls de ferro col·locats sobre el paper de filtre.

La norma que es segueix per el desenvolupament d'aquesta determinació és la norma DIN 51360 T2. El desenvolupament de la prova és relativament senzill. El primer que cal fer és preparar una 20 g de una solució amb aigua DIN amb una concentració al 2% (19.6 g aigua DIN i 0.4 g mostra) com ja s'ha comentat anteriorment. A continuació s'agafa una placa de petri de plàstic i s'hi posa un paper de filtre (primer pas-figura 2). Sobre el paper de filtre es posen 2 g d'encenalls de ferro (segon pas-figura 3). Tot seguit es pesen 2 g de l'emulsió sobre els encenalls (tercer pas-figura 4) i es deix reposar tot durant 2 hores. Un cop passades les dues hores es treuen els encenalls de ferro i es netegen les restes que puguin quedar amb aigua destil·lada i es mira com ha quedat el paper de filtre. Les figures 2, 3 i 4 mostren el procediment a seguir per tal d'avaluar la corrosió.

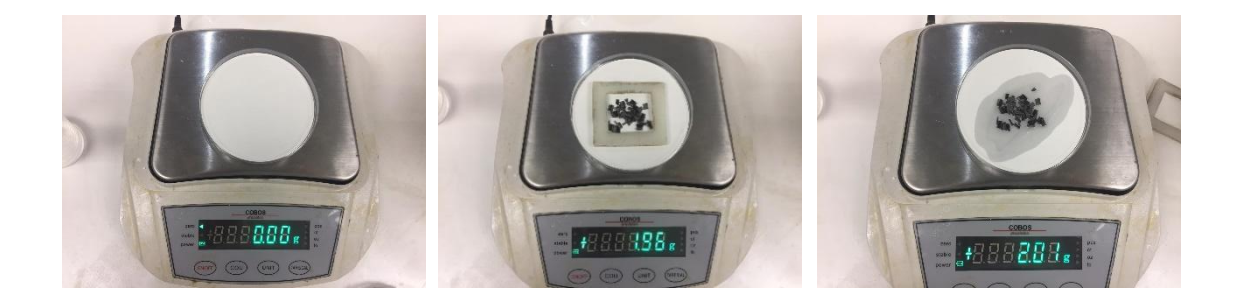

*Il·lustració 2: primer pas Il·lustració 3: segon pas Il·lustració 4: tercer pas*

Cal avaluar l'estat del paper de filtre segons la [Il·lustració 5](#page-12-1) i [Taula 4.](#page-12-2)

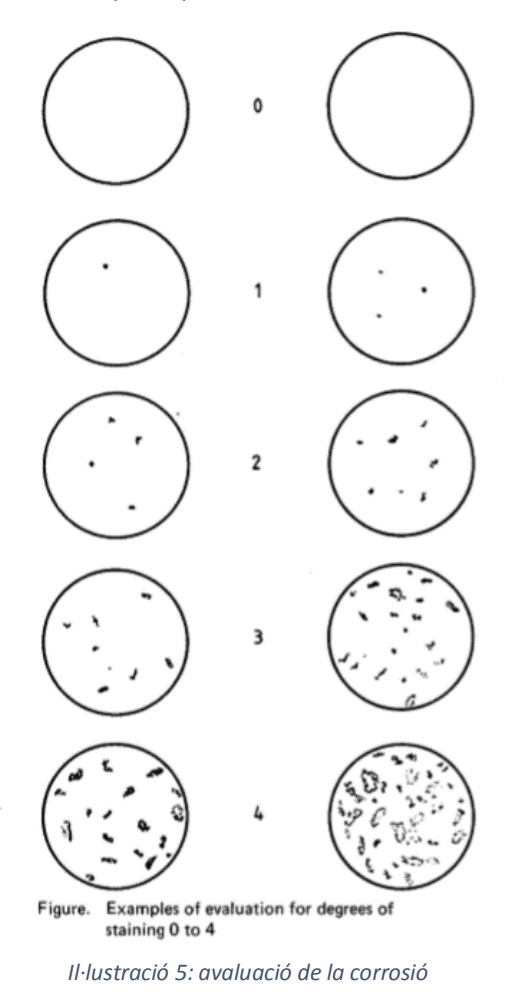

<span id="page-12-2"></span><span id="page-12-1"></span>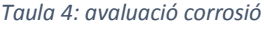

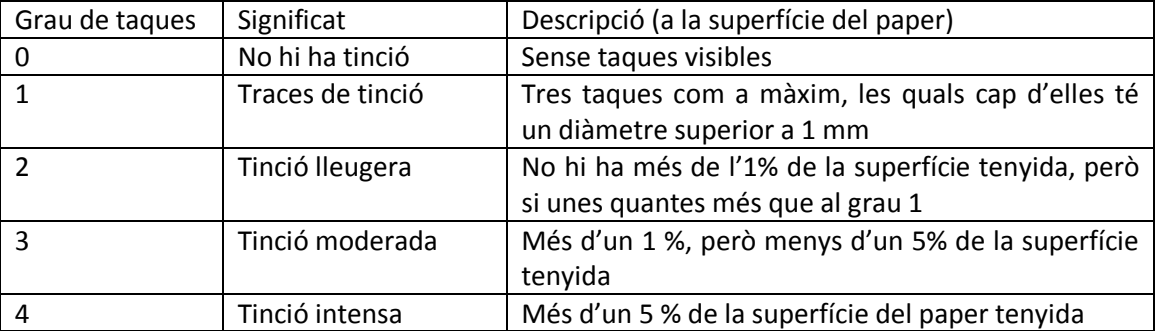

#### <span id="page-12-0"></span>Test d'espuma Krüss

Aquest test serveix per determinar la formació d'espumes amb un equip Krüss. És necessari saber que en conseqüència de les operacions de mecanitzat, es produeixen formacions d'espuma que poden intervenir en el desenvolupament diari de la feina.

El primer que cal fer és muntar la proveta de l'equip Krüss. Per fer-ho cal girar la rosca de la part inferior en el sentit de les agulles del rellotge fins que l'èmbol central hagi baixat del tot. Després es col·loca la junta de goma, un paper de filtre (moll amb la solució) i l'altre junta de goma. El següent que cal fer és col·locar la proveta i ajustar les rosques del costat de la proveta. Un cop ajustades aquestes rosques cal ajustar-la de la part inferior, en el sentit de les

agulles del rellotge per tal de pujar l'èmbol central. Amb una balança s'omple la proveta amb 60 g (ml) de mosta i es col·loca la base de la proveta ja muntada i amb la solució a l'equip Krüss. Aquí comença l'assaig que dura 10 cicles. Al final de l'assaig es miren els pics que ha fet la solució i s'anoten el primer i l'últim (si sobrepassa els 230 mm es para i s'anota el cicle que s'ha aturat). Un cop acabat l'assaig s'ha de netejar amb aigua i sabó, aigua destil·lada i finalment amb etanol i assecar-ho molt bé amb aire.

A la il·lustració 6 es pot veure l'instrument amb la solució sense espuma i amb espuma:

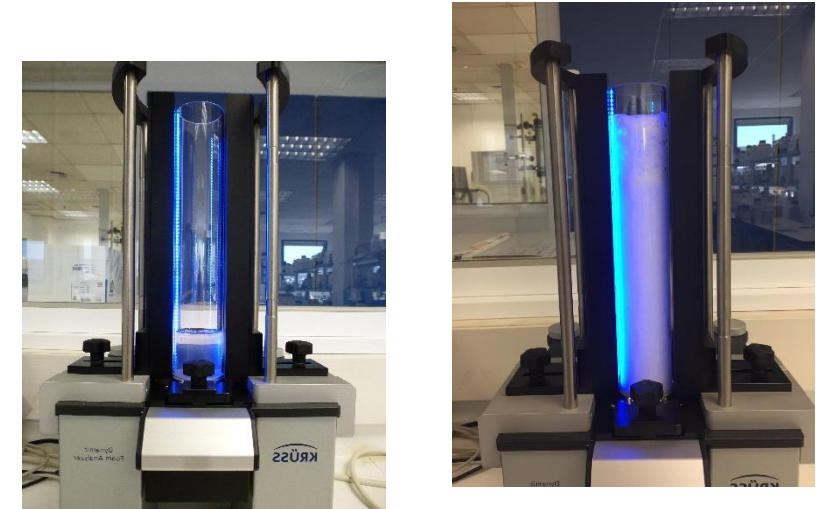

*Il·lustració 6: instrument Krüss amb mostra sense espuma i amb mostra amb espuma*

#### <span id="page-13-0"></span>Contaminacions biològiques

 $\ddot{\phantom{a}}$ 

Per tal de saber si les mostres preparades actuen com a biocides o no es farà un sol assaig que és **determinar la capacitat bactericida de les mescles:** es determina la capacitat bacterioestàtica i bactericida de les mescles usant plaques de microtitulació de 96 pouets, contenint el medi de cultiu TSB (Tryptone Soy Broth) i inòculs bacterians (dues soques a dues concentracions). S'utilitzen dues soques, *Klebsiella pneumoniae* (KP) i *Pseudomonas*  aeruginosa (PA). Es fa l'assaig amb dues concentracions de soques diferents, 10<sup>3</sup> i 10<sup>5</sup>CFU<sup>4</sup>/mL) i per triplicat. A la figura 7 es pot veure una placa de micotitulació.

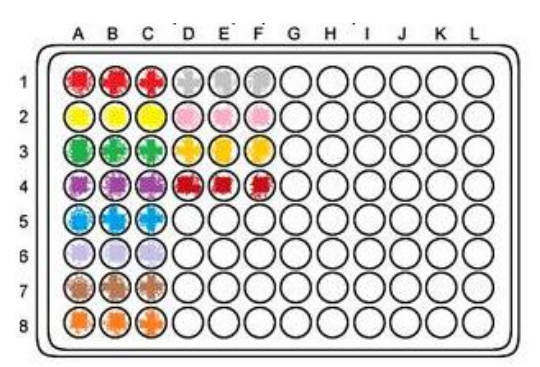

*Il·lustració 7: placa de microtiutlació de 96 pouets. Els productes es testen per triplicat.*

 $^4$  Unitat de mesura de la quantitat de microorganismes presents a una mostra, utilitzada en microbiologia. Les sigles venen de l'anglès Colony Forming Unit.

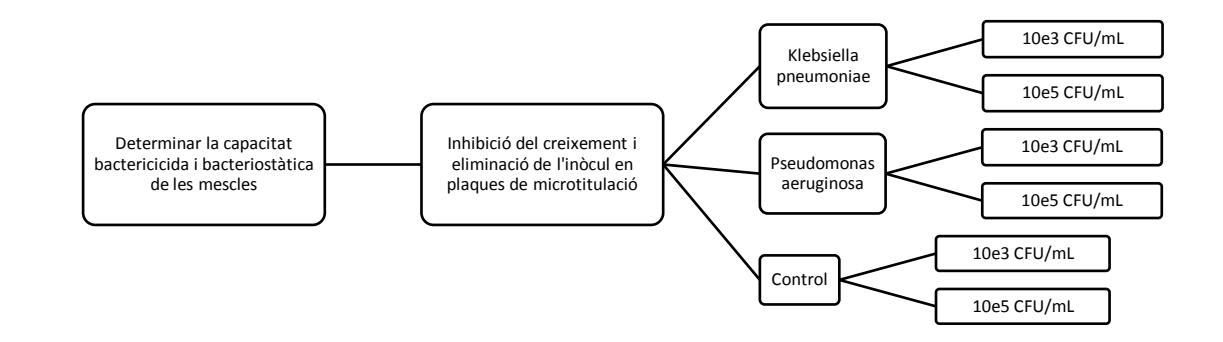

*Esquema 1: assajos que es duran a terme per avaluar la contaminació biològica*

- a. MATERIAL:
- Equips:
	- o Pipeta multicanal 30-300µL
	- o Pipeta 10-100 µL
	- o Pipeta 100-1000 µL
	- o Vitrina de flux laminar biològica BIO-II (Telstar)
	- o Autoclau
	- $\circ$  Espectrofotòmetre A<sub>600nm</sub>
- Reactius i material fungible:
	- o Puntes de pipeta estèrils
	- o Medi TSB
	- o Caixetes per distribució medi
	- o Medi TSA
	- o Plaques de Petri (de plàstic)
	- o Tubs 4.5 mL Ringer ¼
	- o Soques provinents de la col·lecció de cultius de FUCHS: Klebsiella Pneumoniae (A-21) i Pseudomonas aeruginosa (2013-07)

Tot el material emprat s'ha d'esterilitzar a l'autoclau abans d'usar, o bé ja es compra estèril.

b. PROCEDIMENT:

#### **b1) Avaluació de la capacitat bioestàtica dels additius:**

**Preparació solucions bacterianes**: Es preparen suspensions bacterianes amb les soques considerades en TSB a concentracions finals de 10<sup>3</sup> i 10<sup>5</sup> CFU/mL.

Per preparar aquestes solucions el primer que cal fer és agafar un colònia de la soca sembrada el dia anterior en estria escocesa (primera generació) i resuspendre-la a un tub amb 4.5 mL de Ringer ¼. El Ringer ¼ és un medi isotònic que permet la conservació de les cèl·lules bacterianes sense que sigui possible el seu creixement. Es mesura l'absorbància de la suspensió emprant un espectrofotòmetre (A=600nm) i s'ajusta a 0.300 (equivalent a 2.5·10e8 CFU/mL).

Cal ajustar les concentracions bacterianes mitjançant dilucions seriades en TSB fins a concentracions finals de  $10^3$  i  $10^5$  CFU/mL.

El següent esquema (il·lustració 8) mostra el procediment explicat:

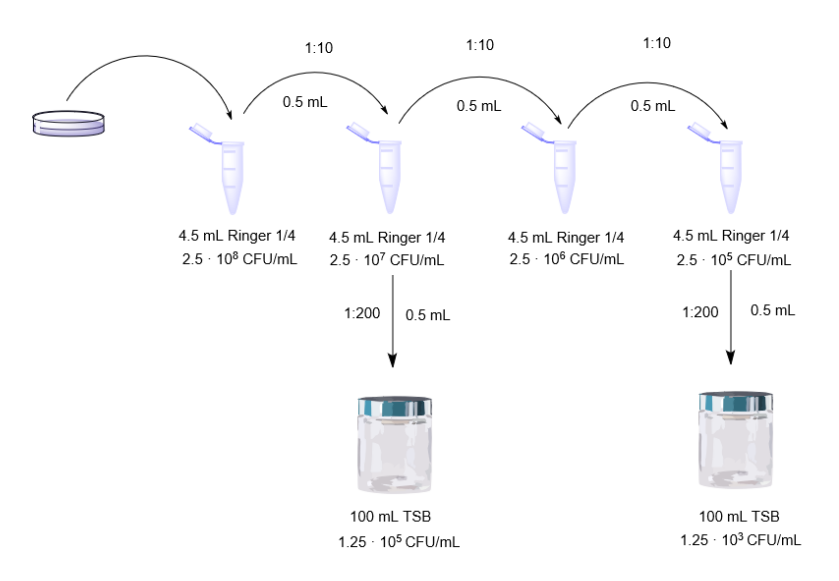

*Il·lustració 8: procediment de la preparació de les solucions necessàries.*

Per determinar experimentalment l'inòcul de cadascuna de les preparacions, s'usa el mètode NMP (Número Més Probable). Per fer-ho s'usa una placa de microtitulació amb cadascuna de les soques i es fan 6 dilucions seriades 1:10 de cadascun dels inòculs amb 8 rèpliques de cada dilució.

L'NMP es basa en un seguit d'equacions que es poden veure a la il·lustració 9.

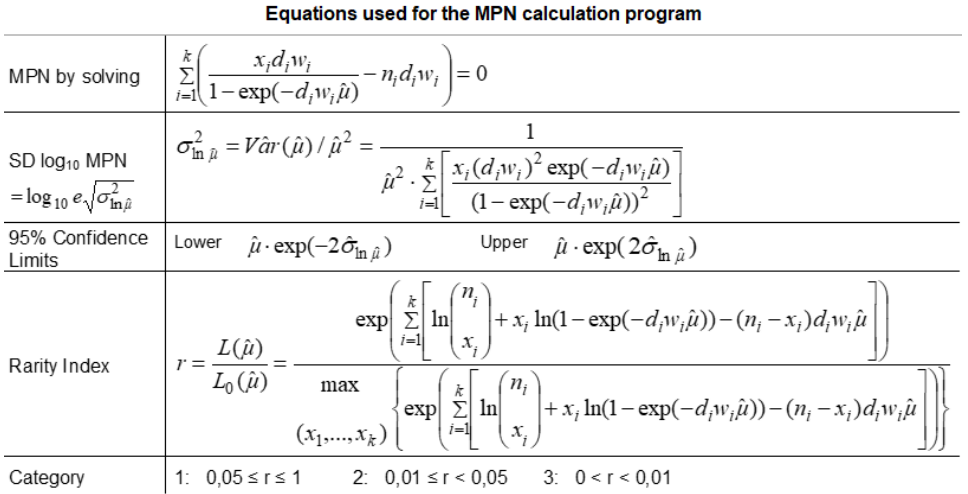

*Il·lustració 9: equacions per trobar NMP*

Un cop les solucions estan preparades, amb la pipeta multicanal, es van omplint tots els pous de cada placa amb aquestes (270 µL).

**Afegir les mostres d'additiu a les suspensions**: cal preparar també les solucions de cada una de les mostres. Es preparen 20g de cada solució al 10 % (1:10) amb aigua destil·lada estèril, per posteriorment inocular a cada pou 30 µL, creant una dilució final 1:100(1%).

 $12$ 

 $\overline{11}$ 

10

Es van omplint les plaques amb cadascuna de les solucions als pous corresponents (30 µL).

Les solucions que presentin sòlids<sup>5</sup> es trauran de la llista i s'obviaran, s'afegiran el producte 63-BIS (63B), el 68-BIS (68B) i dos productes de l'empresa (CPO: mostra FUCHS Castellbisbal; i EC: mostra FUCHS Suècia) per tal de poder comparar els resultats que s'obtindran. Les plaques tenen una distribució dels productes igual a totes. Per tal de fer un control s'afegiran tres pous amb TSB sense inòcul, i tres més amb la solució amb la qual s'han omplert els altres pous (TSB + inòcul) però sense mostra, per tal de tenir un control d'esterilitat del medi de cultiu i un control de creixement de les dues soques. Els pous pintats de color gris són pous que s'han deixat buits. A les figures 11-18 es mostren la distribució final de les 8 plaques<sup>6</sup>. La figura 10 mostra la llegenda d'aquestes plaques.

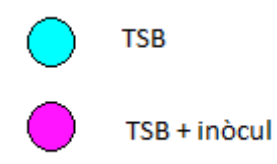

*Il·lustració 10: llegenda distribució de les plaques*

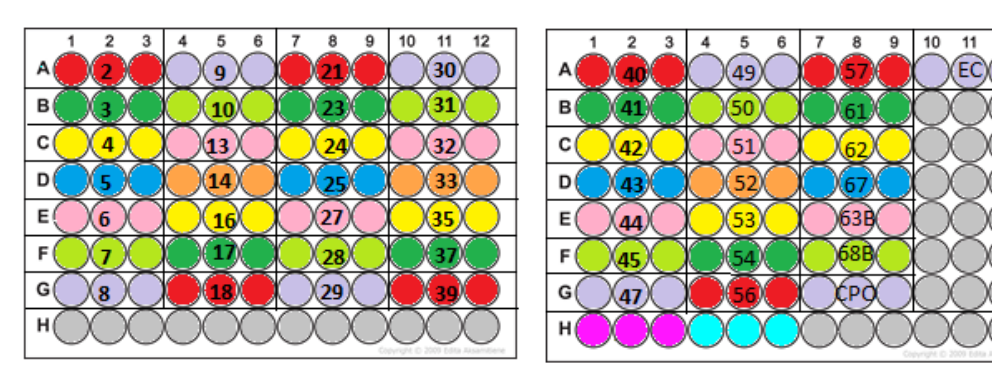

*Il·lustració 11: placa 1 - KP 10^3 Il·lustració 12: placa 2 - KP 10^3*

5 6

 $(49)$ 

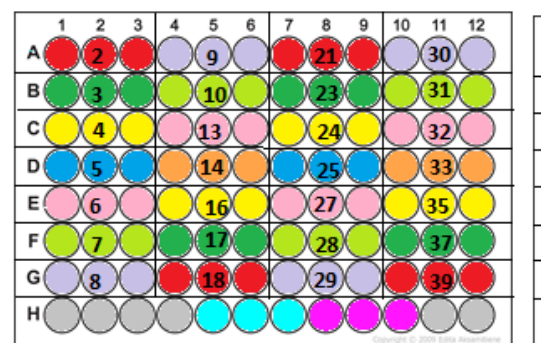

*Il·lustració 13: placa 3 - KP 10^5 Il·lustració 14: placa 4 - KP 10^5*

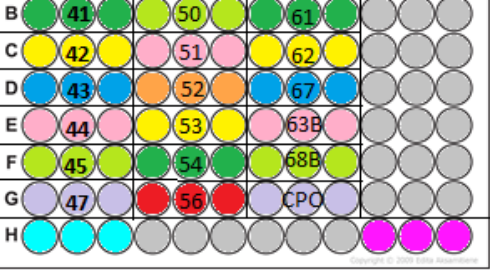

8

 $\overline{a}$ <sup>5</sup> S'explicarà a l'apartat 5 (Resultats – aspecte)

<sup>6</sup> S'han posat les imatges de les vuit plaques perquè el TSB net i el TSB amb l'inòcul no estan ubicats al mateix lloc.

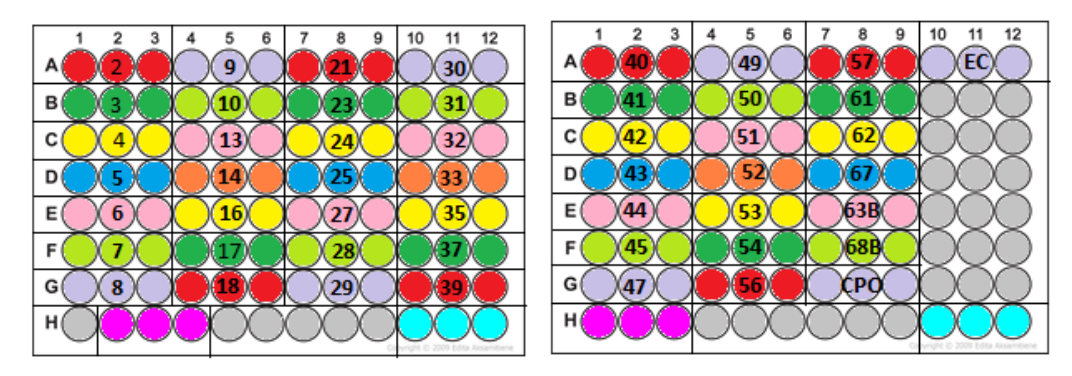

*Il·lustració 15: placa 5 - PA 10^3 Il·lustració 16: placa 6 - PA 10^3*

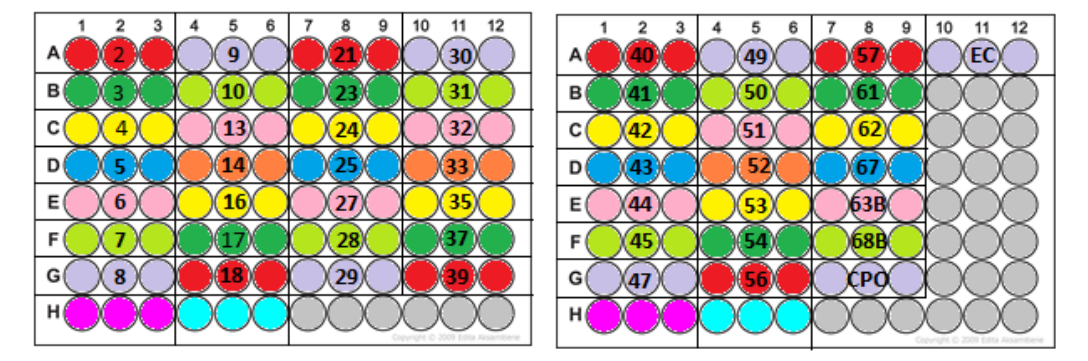

*Il·lustració 17: placa 7 - PA 10^5 Il·lustració 18: placa 8 - PA 10^5*

**Incubació de les plaques:** un cop les plaques estan preparades cal incubar-les durant 48 hores a 22±2ºC protegides de la llum solar.

**Lectura:** passat aquest temps s'avalua la proliferació bacteriana mitjançant la observació de terbolesa en els pous. El creixement bacterià es pot avaluar en el rang del visibles (600nm: terbolesa visibles). Es comença a apreciar terbolesa a partir de 10<sup>7</sup> / 10<sup>8</sup> CFU/mL. Un pou que es vegi transparent serà degut a que la mostra ha inhibit el creixement de les soques, i si es veu tèrbol serà perquè aquestes si que hauran crescut.

#### **b2) avaluació de la capacitat biocida dels additius:**

Per determinar la capacitat biocida dels additius, es subcultiven els pous no tèrbols en plaques d'agar que no contenen agents testats. Per fer-ho es sembren gotes de 30 µL de cada un dels pous a la plaques, i s'avalua el creixement semiquantitatiu després d'incubar les plaques 48 h a 35ºC, protegides de la llum.

#### <span id="page-17-0"></span>pH

El pH és la mesura del grau d'acidesa o d'alcalinitat d'una solució aquosa i es defineix com el logaritme negatiu de la concentració de ions H<sup>+</sup>. El sensor de pH (elèctrode de vidre) és un elèctrode que genera una senyal elèctrica proporcional al pH, basant-se amb la llei de Nerst.

Per fer la determinació de pH el primer que cal fer és calibrar l'instrument (es calibra un cop al dia abans de començar-lo a utilitzar). Per calibrar-lo s'utilitzaran dos tampons de pH=7 i pH=9.21. Un cop calibrat ja es poden fer les mesures corresponents. Per fer-ho s'ha de treure

el protector de l'elèctrode i el tap de l'orifici de "relleno" (farcit). Es neteja l'elèctrode amb aigua destil·lada i ja es pot submergir a la solució i iniciar la lectura. Per fer les mesures de pH s'utilitza una emulsió amb aigua destil·lada a l'1%. Un cop feta una mesura i abans de fer-ne una altra, cal netejar l'elèctrode primer amb acetona, després amb etanol i finalment amb aigua destil·lada. Un cop fetes totes les mesures es torna a tapar l'elèctrode i es posa el tap de farcit.

#### <span id="page-18-0"></span>Alcalinitat a pH 8 i pH 3.5

Un altre assaig que s'ha de fer és l'alcalinitat de cada una de les mostres preparades des del pH inicial fins a pH 8 i fins a pH 3.5. Per fer-ho es necessita un valorador automàtic. Cal pesar uns 20 g de l'emulsió a l'1% amb aigua destil·lada (s'anota el valor exacte de la quantitat pesada). S'afegeix aigua destil·lada i un agitador magnètic. Per tal de preparar el valorador cal carregar el programa anomenat "53 con KOH" i HCl 0.1M com a reactiu. I un cop tot apunt ja es pot començar amb la valoració. Quan finalitzi la valoració s'imprimirà els resultats de la quantitat de HCl gastat per arribar a pH 8 i a pH 3.5.

Per tal de posar el valor de l'alcalinitat al JMP, es fa amb a relació entre les alcalinitat.

 $mL HCl (pH = 8)$ mL HCl ( $pH = 3.5$ )

(equació 3)

#### <span id="page-18-1"></span>Cost

Per tal de saber el preu de cada una de les fórmules preparades abans cal saber el preu de cada matèria primera. A la taula 5 es pot veure cada una de les matèries primeres i quin és el seu preu.

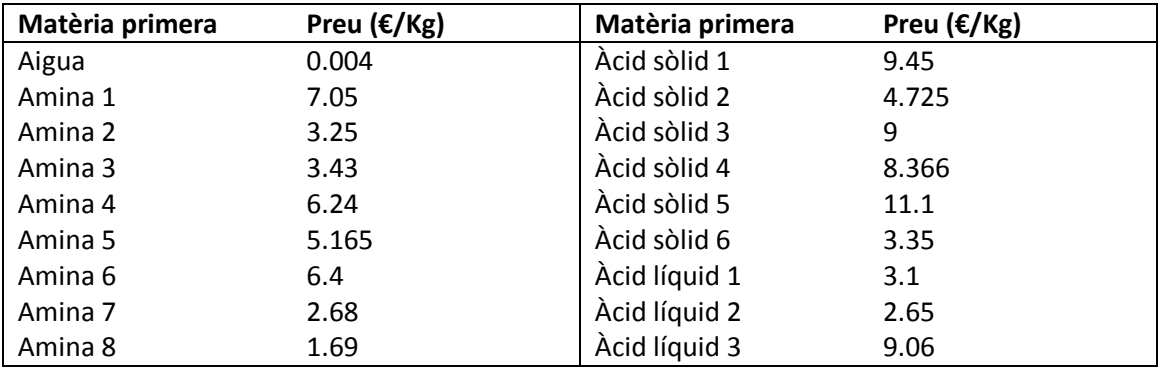

*Taula 5: preus de les matèries primeres*

Un cop ja se sap el preu de la matèries primeres, ja es pot calcular el preu de cada una de les fórmules. Per fer-ho cal multiplicar el percentatge de cada matèria primera que compon la fórmula pel preu. Per tal que sigui més fàcil visualitzar-ho es posa un exemple, amb la fórmula número 1:

$$
\text{Preu}\left(\frac{\epsilon}{Kg}\right) = \frac{15}{100}x7.05 + \frac{5}{100}x6.24 + \frac{10}{100}x3.1 + \frac{3}{100}x2.65 + \frac{5}{100}x3.35 + \frac{15}{100}x2.68 + \frac{20}{100}x1.69 + \frac{27}{100}x0.004 = 2.66758\epsilon/Kg \qquad \text{(equació 4)}
$$

Amb l'ajuda de l'excel es calcula el preu de tots.

## <span id="page-19-0"></span>5. RESULTATS

Un cop s'han desenvolupat tots els anàlisis de cada una de les mostres preparades cal comentar els resultats:

#### <span id="page-19-1"></span>Aspecte:

Hi ha algunes de les mostres preparades que es veu un sòlid precipitat (a la figura 19 se'n poden veure dos exemples). Com que les fórmules les dona el software pot ser que no tingui en compte si l'àcid es neutralitza amb tota l'amina i que per això es vegi un sòlid precipitat. Una altre explicació de perquè es pot veure un sòlid precipitat en alguna de les mostres seria perquè hi ha alguna amina (la 4 i la 6) i algun àcid líquid (el 2) que no són solubles en aigua, i per tant no s'han solubilitzat totalment.

Una solució a aquest problema seria reduir la quantitat d'aquestes matèries primeres insolubles que utilitzem. Per això es van preparar noves mostres de 36, 48, 63 i 68 amb diferents percentatges<sup>7</sup>. Un cop preparades es pot veure que alguna d'aquestes noves fórmules no presenten sòlids. Per tant la segona hipòtesi que s'ha mencionat anteriorment podria ser perfectament vàlida. Tot i així caldria comprovar si amb les altres fórmules que presenten sòlid també funcionaria.

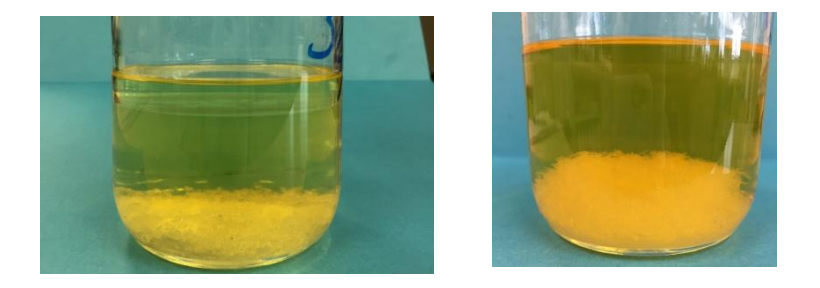

#### *Il·lustració 19: exemples de solucions no homogènies*

Per poder posar els resultats al JMP, cal posar números a cada una de les possibilitats que es tenen. Per tant els resultats de l'aspecte s'associaran als números:

- 1: homogènia transparent
- 2: precipita amb els dies
- 3: separat
- 4: el sòlid no es dissol
- 5: el sòlid no es dissol i separat (dues fases)

## <span id="page-19-2"></span>Determinació de la capacitat anticorrosiva de cadascuna de les mostres en un medi molt corrosiu

Un cop s'han fet els test d'anticorrosió, cal avaluar les taques que hi ha al paper segons la taula i la imatge que s'ha explicat a l'apartat del procediment. Els resultats es recullen tots a la taula número 16 (del final del document). A continuació es mostren a les figures des de la 20 a la 28 l'estat dels papers de filtres.

 7 Veure a la taula de l'apartat 5.f (altres) les noves fórmules.

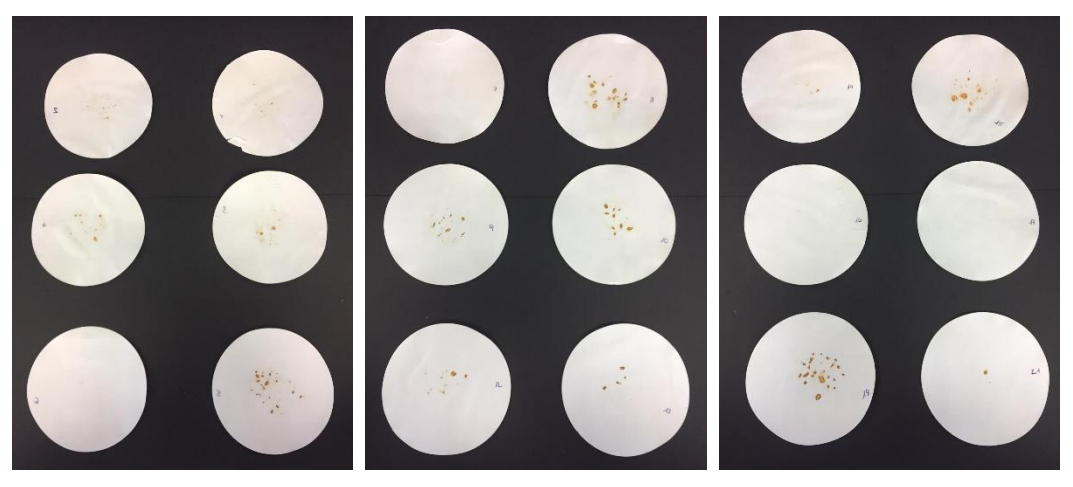

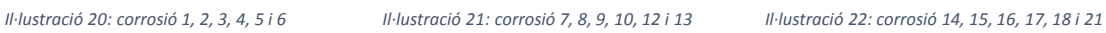

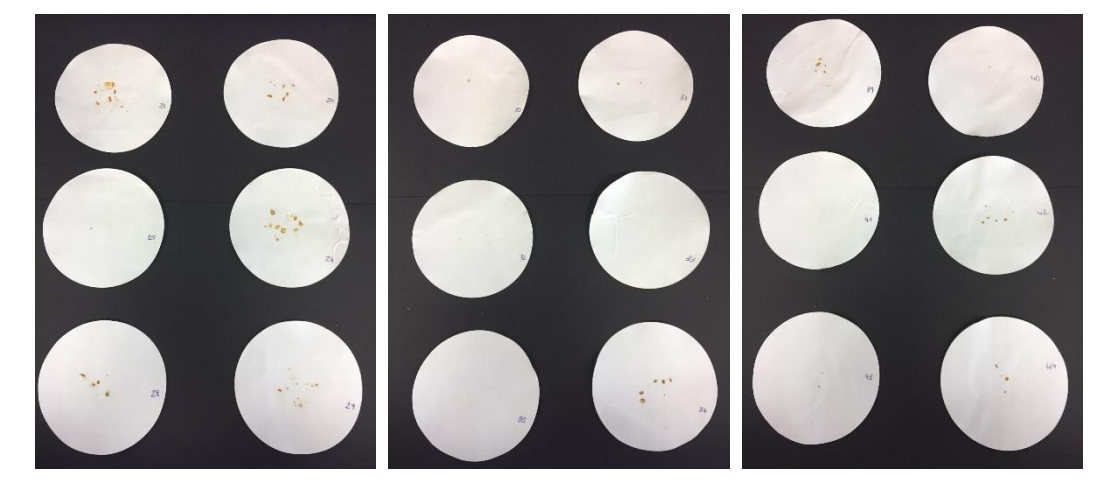

*Il·lustració 23: corrosió 23, 24, 25, 27, 28 i 29 Il·lustració 24: corrosió 30, 31, 32, 33, 35 i 37 Il·lustració 25: corrosió 39, 40, 41, 42, 43 i 44*

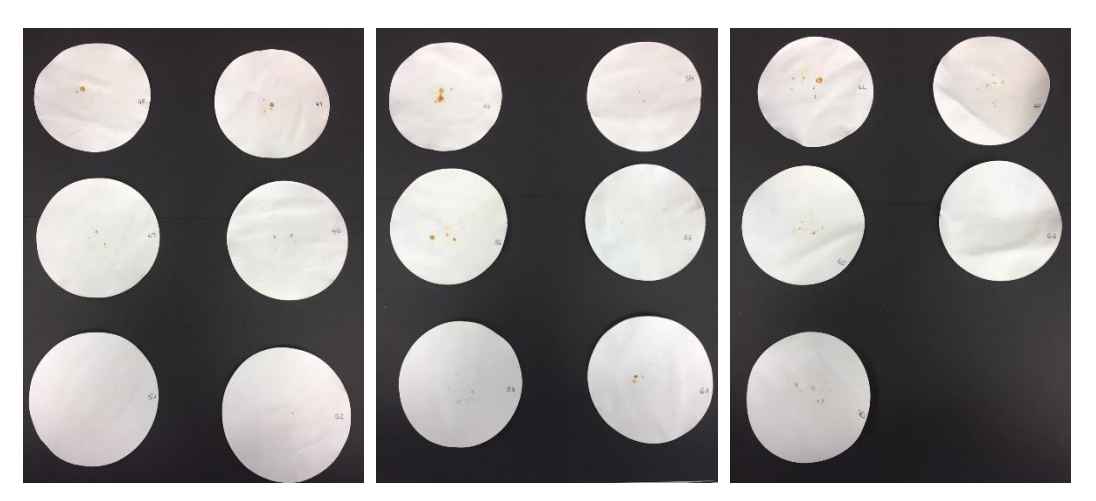

*Il·lustració 26: corrosió 45, 47, 49, 50, 51 i 52 Il·lustració 27: corrosió 53, 54, 56, 57, 58, 51 Il·lustració 28: corrosió 62, 64, 65, 67 i 70*

#### <span id="page-20-0"></span>Test d'espuma Krüss

A continuació (figures 29-86) es mostren les figures dels gràfics del test d'espuma Krüss. El que es mostra a cada gràfic és com varia l'altura de l'espuma en funció del temps (quan s'insufla aire). Abans de començar cal saber que per tal de comparar la quantitat d'espuma de les

n height: 45.8 mm

#### Desenvolupament d'un additiu anticorrosiu aquós Maria Compte Mas amb l'ajuda d'un software de disseny d'experiments

mostres, s'anota l'alçada del primer pic i de l'últim. Per defecte l'instrument fa 10 cicles (insulfa aire 10 vegades) però en cas que la mostra faci tanta espuma que pugui arribar a sortir de la proveta en la qual fem la prova, aquesta s'aturarà i aleshores enlloc d'apuntar l'alçada del primer i l'últim pic s'apuntarà l'alçada del primer pic i en quin dels cicles s'atura<sup>8</sup>.<sup>9</sup>

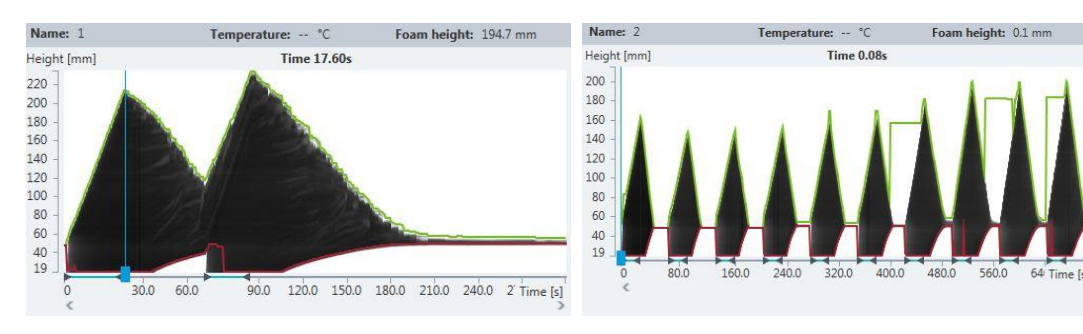

*Il·lustració 29: Krüss mostra 1 (emulsió 1% amb aigua destil·lada) Il·lustració 30: Krüss mostra 2 (emulsió 1% amb aigua destil·lada)*

 $-$  °C

Time 0.16

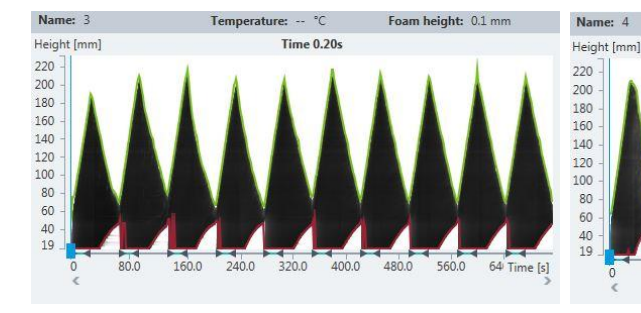

*Il·lustració 31:Krüss mostra 3 (emulsió 1% amb aigua destil·lada) Il·lustració 32: Krüss mostra 4 (emulsió 1% amb aigua destil·lada)*

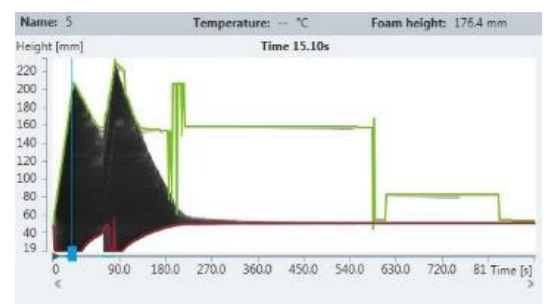

*Il·lustració 33: Krüss mostra 5 (emulsió 1% amb aigua destil·lada) Il·lustració 34: Krüss mostra 6 (emulsió 1% amb aigua destil·lada)* Temperature: -- °C

Time 688,05s

350.0 420.0

 $490.0$ 

 $400.0$ 

480.0 560.0

 $80.0$ 

160.0 240.0

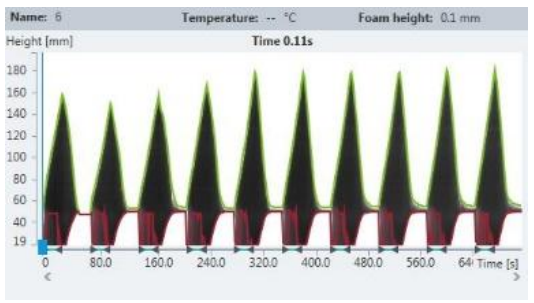

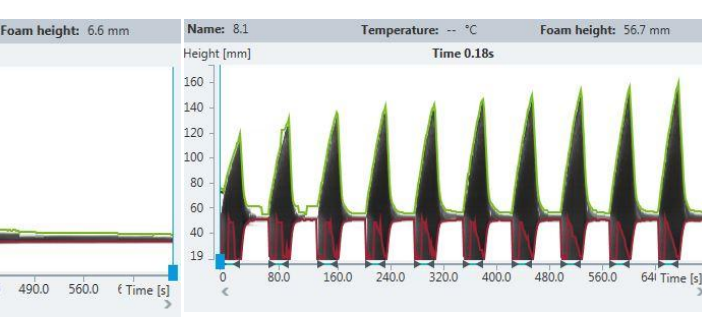

*Il·lustració 35: Krüss mostra 7 (emulsió 1% amb aigua destil·lada) Il·lustració 36: Krüss mostra 8 (emulsió 1% amb aigua destil·lada)*

 $140.0$  $210.0$  $280.0$ 

70.0

 $\overline{a}$ 

Name: 7

220

200

 $180$ 

160  $140$ 

 $\begin{array}{c} 120 \\ 100 \end{array}$ 

 $80$  $60$ 

 $\frac{40}{19}$ 

Height [mm]

 $^8$  A l'apartat de procediment del test d'escuma ja s'ha explicat com es posaran els valors al JMP.

<sup>&</sup>lt;sup>9</sup> Es posen tots els gràfics de les espumes, ja que així es veuen molt significativament les diferències que hi ha entre uns i altres; i també perquè a FUCHS els interessa que hi hagi tots els resultats.

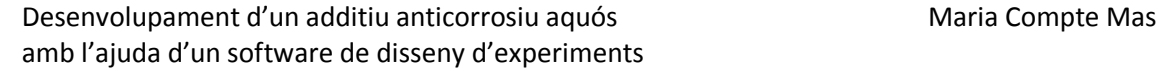

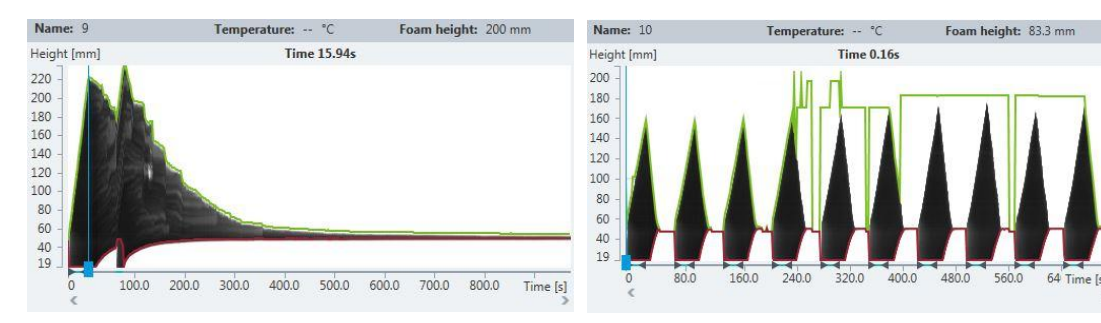

*Il·lustració 37: Krüss mostra 9 (emulsió 1% amb aigua destil·lada) Il·lustració 38: Krüss mostra 10 (emulsió 1% amb aigua destil·lada)*

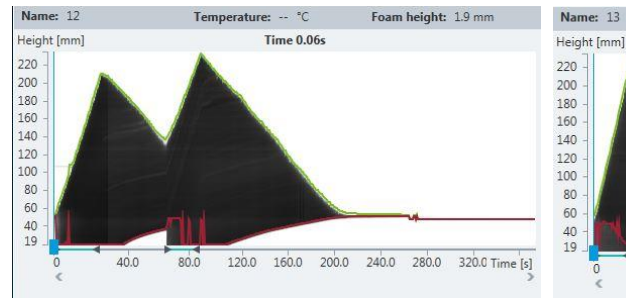

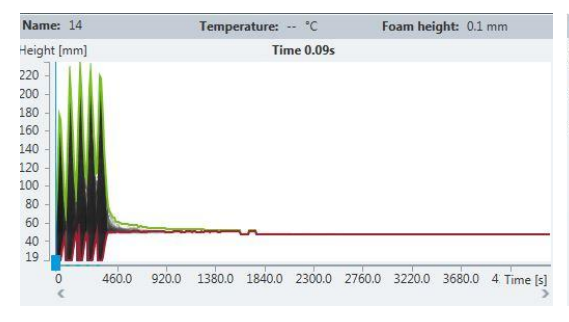

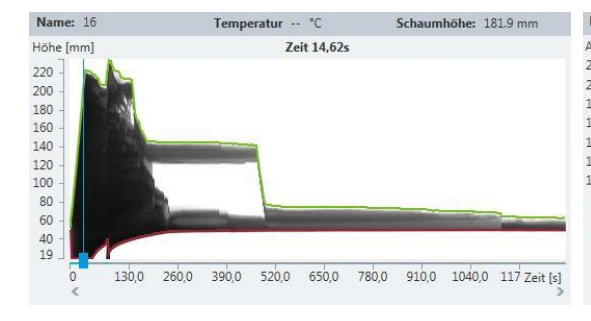

*Il·lustració 43: Krüss mostra 16 (emulsió 1% amb aigua destil·lada) Il·lustració 44: Krüss mostra 17 (emulsió 1% amb aigua destil·lada)*

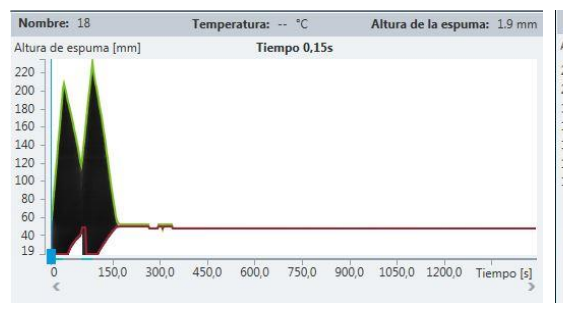

*Il·lustració 45: Krüss mostra 18 (emulsió 1% amb aigua destil·lada) Il·lustració 46: Krüss mostra 20 (emulsió 1% amb aigua destil·lada)*

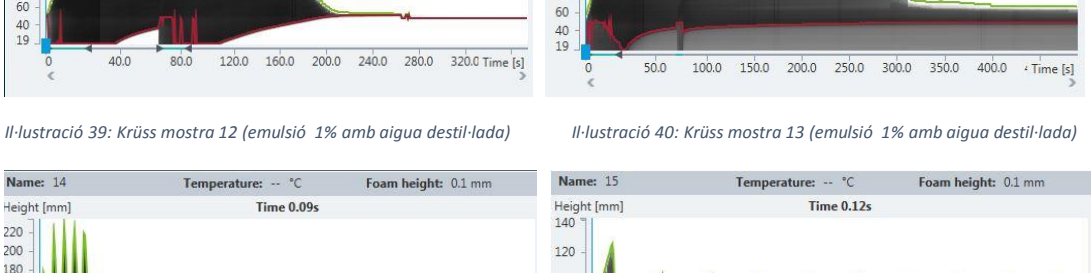

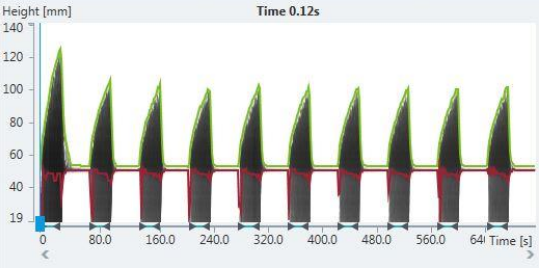

*Il·lustració 41: Krüss mostra 14 (emulsió 1% amb aigua destil·lada) Il·lustració 42: Krüss mostra 15 (emulsió 1% amb aigua destil·lada)*

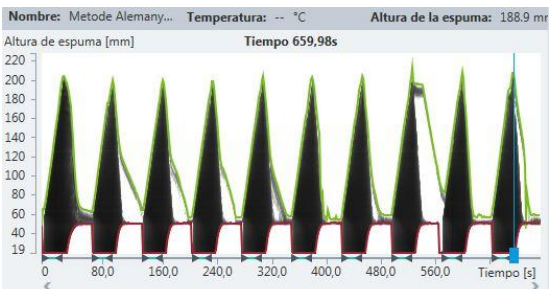

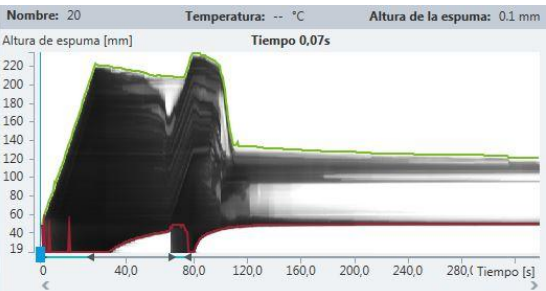

Temperature:  $\cdots$  °C Foam height: 8.3 mm  $Time 0.10s$ 

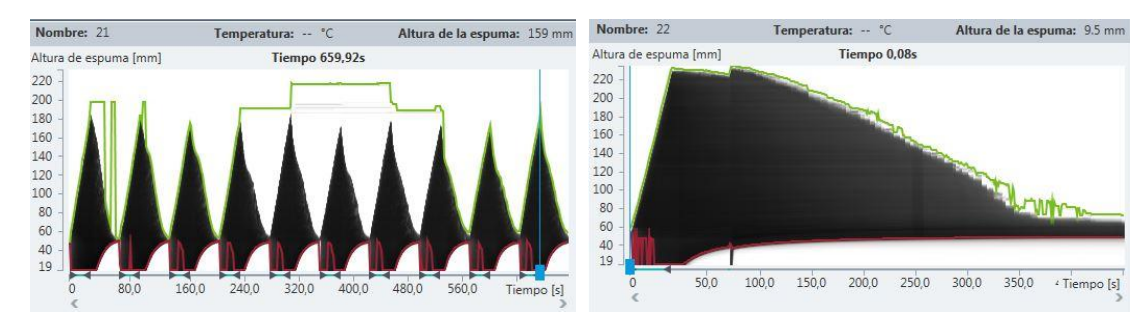

*Il·lustració 47: Krüss mostra 21 (emulsió 1% amb aigua destil·lada) Il·lustració 48: Krüss mostra 22 (emulsió 1% amb aigua destil·lada)*

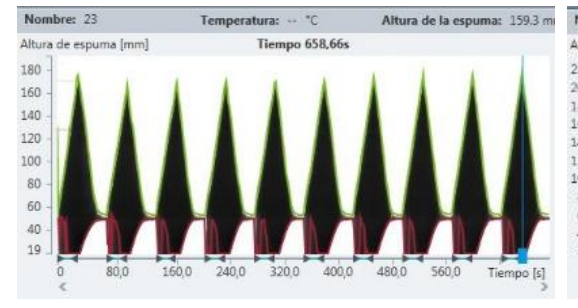

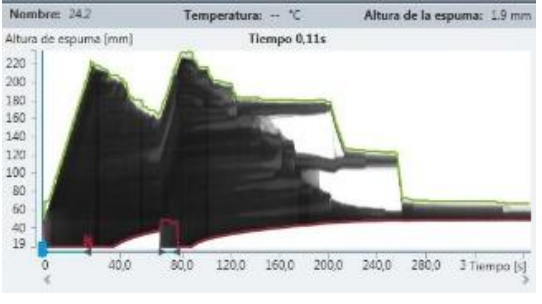

*Il·lustració 49: Krüss mostra 23 (emulsió 1% amb aigua destil·lada) Il·lustració 50: Krüss mostra 24 (emulsió 1% amb aigua destil·lada)*

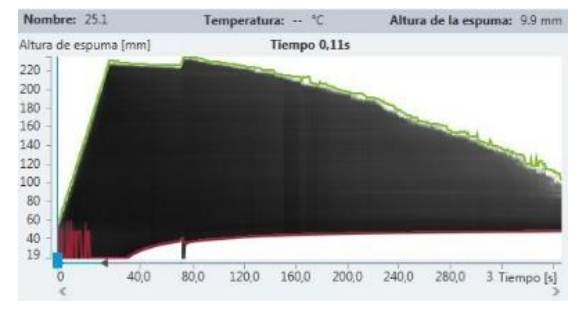

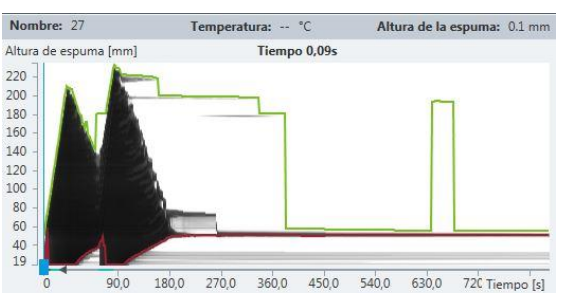

*Il·lustració 51: Krüss mostra 25 (emulsió 1% amb aigua destil·lada) Il·lustració 52: Krüss mostra 27 (emulsió 1% amb aigua destil·lada)* nperatura: -- °C

a Imml

 $90.0$ 

 $\begin{array}{c} 80 \\ 60 \end{array}$ 

 $40$ <br> $19$ 

Tiempo 16.68

 $360,0$ 

Altura de la espuma: 169.7 m

450,0 540,0 630,0 Tiempo [s]

Altura de la espuma: 4.8 mm

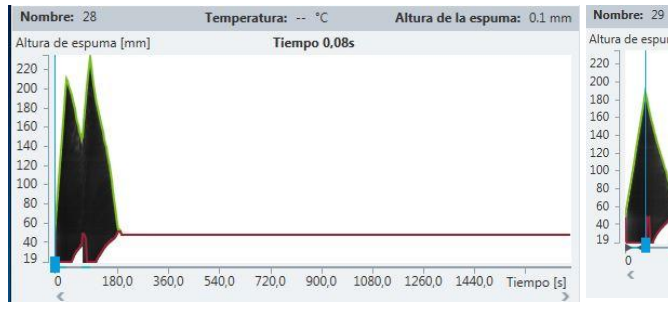

*Il·lustració 53: Krüss mostra 28 (emulsió 1% amb aigua destil·lada) Il·lustració 54: Krüss mostra 29 (emulsió 1% amb aigua destil·lada)*

Temperatura: -- °C

180,0 270,0

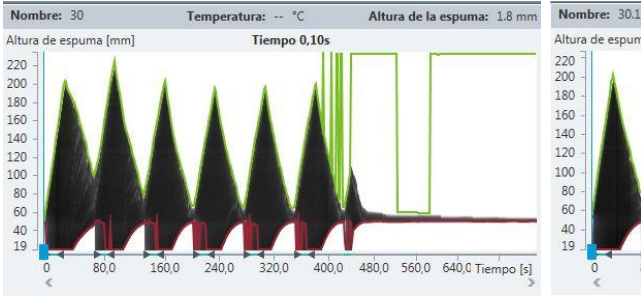

Altura de espuma fram Tiempo 0.10s  $\frac{220}{200}$ 180 160  $\frac{1}{140}$ 120  $10<sup>°</sup>$ 80  $60$  $19$ 160.0 240,0 320,0 400,0 480,0 560.0 80.0 Tiempo [s]

*Il·lustració 55: Krüss mostra 30 (emulsió 1% amb aigua destil·lada) Il·lustració 56: Krüss mostra 30.1 (emulsió 1% amb aigua destil·lada)*

Altura de la espuma: 0.1 mm

Tiempo [s]

Com es pot veure al gràfic de la figura 55, l'espuma no ha arribat a 230 mm, per tan la pregunta seria perquè s'ha aturat l'anàlisi. Una hipòtesi podria ser perquè és molt efervescent i es van acumulant microgotes que al final en formen una de més gran i l'aparell la detecta com pot detectar l'espuma i s'atura. Per això es va fer una repetició d'aquesta mostra que és la 30.1 (figura 56) i aquesta si que va fer els 10 cicles.

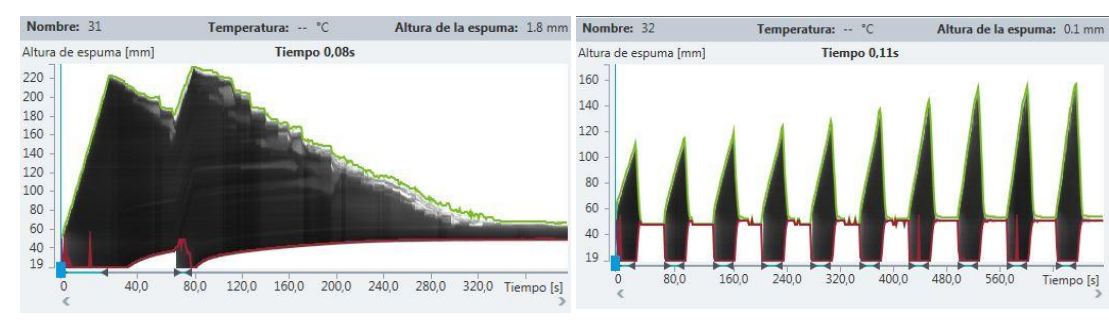

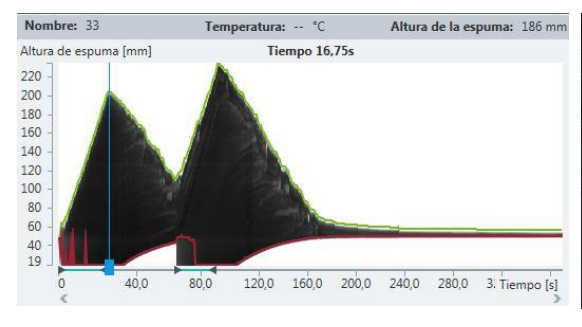

*Il·lustració 57: Krüss mostra 31 (emulsió 1% amb aigua destil·lada) Il·lustració 58: Krüss mostra 32 (emulsió 1% amb aigua destil·lada)*

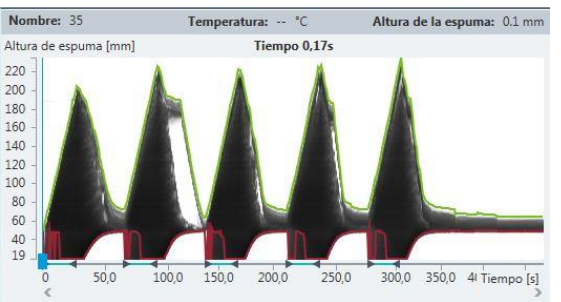

*Il·lustració 59: Krüss mostra 33 (emulsió 1% amb aigua destil·lada) Il·lustració 60: Krüss mostra 35 (emulsió 1% amb aigua destil·lada)*

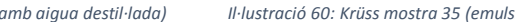

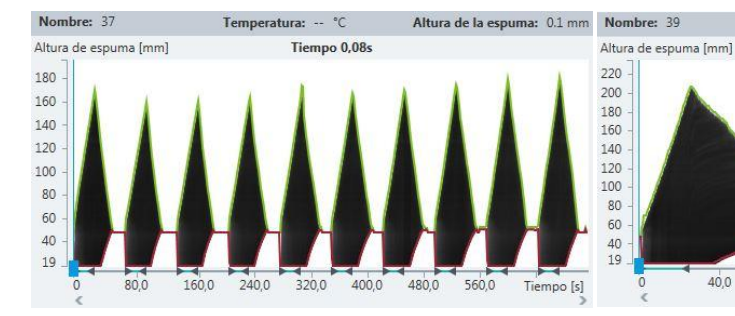

*Il·lustració 61: Krüss mostra 37 (emulsió 1% amb aigua destil·lada) Il·lustració 62: Krüss mostra 39 (emulsió 1% amb aigua destil·lada)*

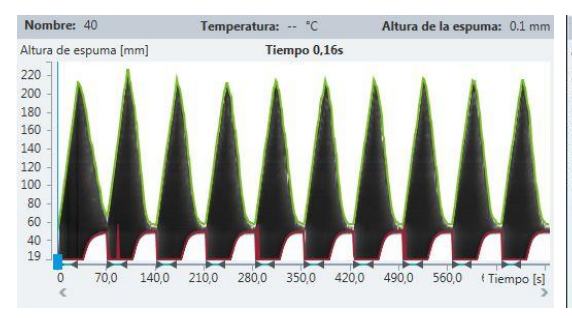

 $120,0$ 

 $40,0$ 

 $80,0$ 

Temperatura: -- °C

Tiempo 0.13s

 $160,0$ 200,0 240,0 280,0

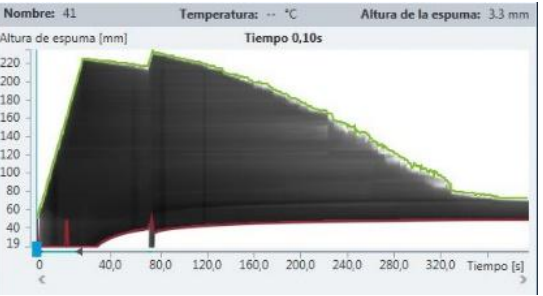

*Il·lustració 63: Krüss mostra 40 (emulsió 1% amb aigua destil·lada) Il·lustració 64: Krüss mostra 41 (emulsió 1% amb aigua destil·lada)*

Altura de la espuma: 0.1 mm

.<br>00 [s]

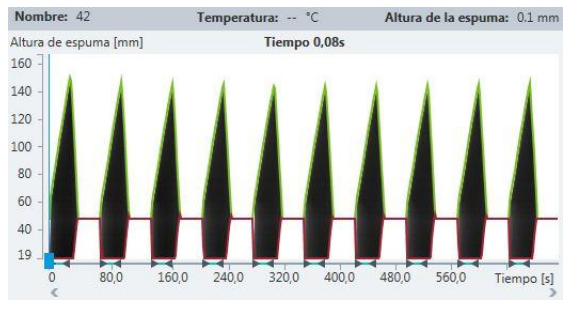

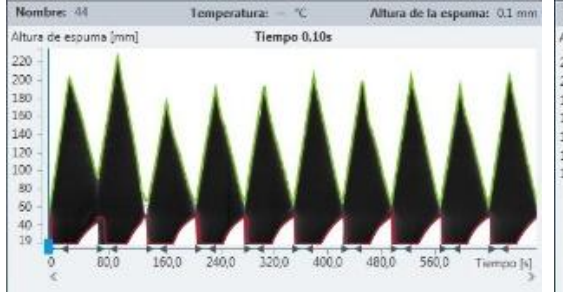

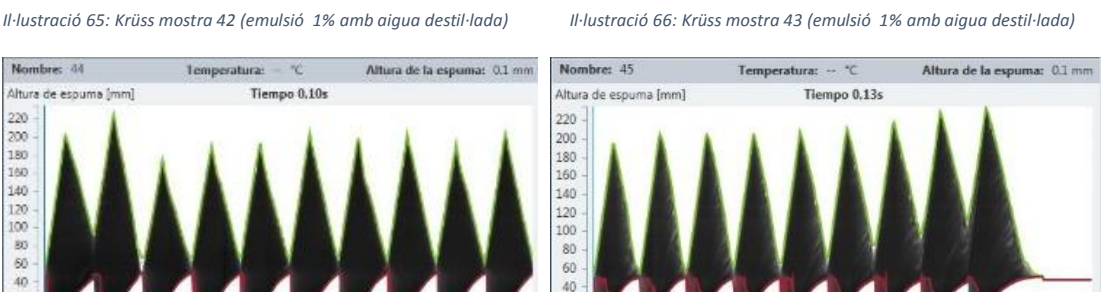

Temperatura: -- °C

Tiempo 0,08

Nombre: 43

de espuma [mm]

.<br>Altura

 $200$ 180

 $\frac{160}{140}$ 

 $120$ 100

80

60

 $\overline{M}$ 

640,0 Tiempo [s] 240.0 320,0 400,0 480.0 560,0 160.0

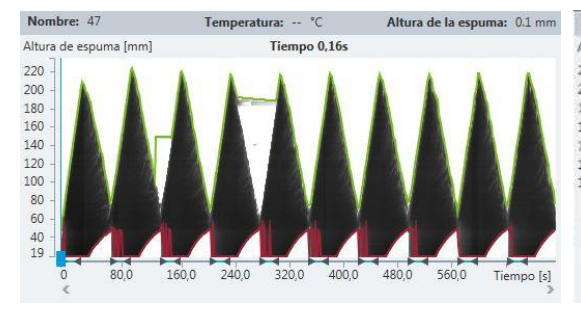

*Il·lustració 67: Krüss mostra 44 (emulsió 1% amb aigua destil·lada) Il·lustració 68: Krüss mostra 45 (emulsió 1% amb aigua destil·lada)*

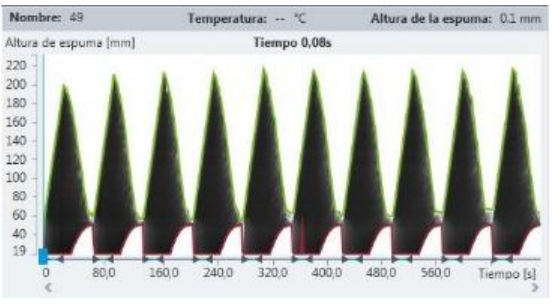

*Il·lustració 69: Krüss mostra 47 (emulsió 1% amb aigua destil·lada) Il·lustració 70: Krüss mostra 49 (emulsió 1% amb aigua destil·lada)*

**Tiempo 218,83s** 

Altura de la espuma: 99.3 mm

180, Tiempo [s]

Temperatura: -- °C

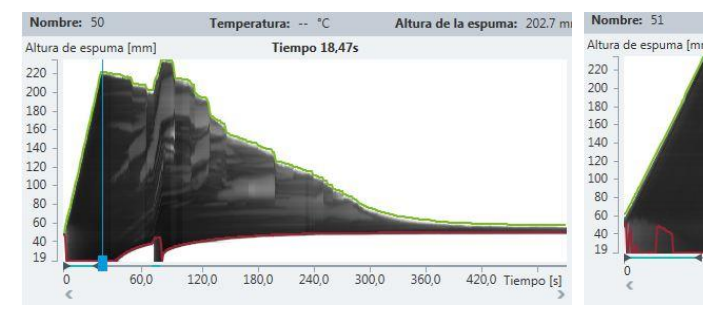

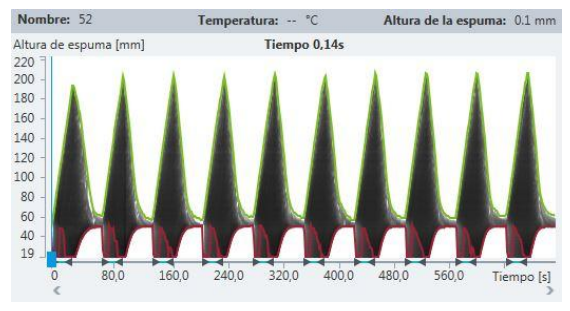

*Il·lustració 71: Krüss mostra 50 (emulsió 1% amb aigua destil·lada) Il·lustració 72: Krüss mostra 51 (emulsió 1% amb aigua destil·lada)*

 $90,0$ 

 $120,0$ 

 $150,0$ 

 $30,0$ 

 $60,0$ 

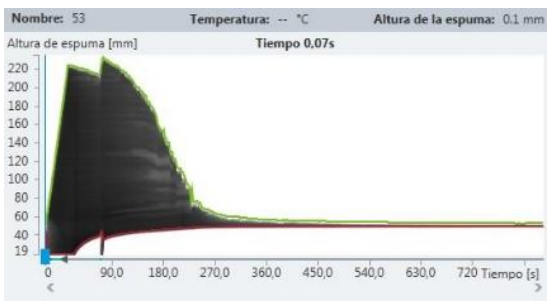

*Il·lustració 73: Krüss mostra 52 (emulsió 1% amb aigua destil·lada) Il·lustració 74: Krüss mostra 53 (emulsió 1% amb aigua destil·lada)*

Altura de la espuma: 0.1 mm

180,0 Tiempo [s]

Altura de la espuma: 0.1 mm

Altura de la espuma: 0.1 mm

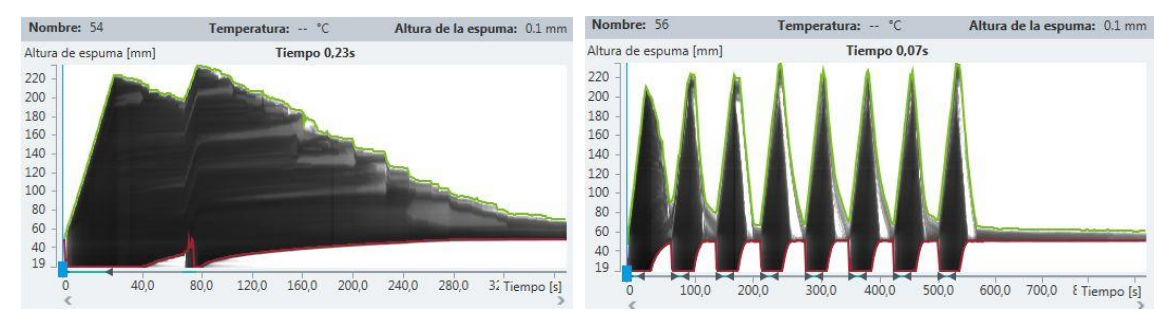

*Il·lustració 75: Krüss mostra 54 (emulsió 1% amb aigua destil·lada) Il·lustració 76: Krüss mostra 56 (emulsió 1% amb aigua destil·lada)*

Tiempo 0.07s

 $90,0$ 

120,0

 $150,0$ 

Temperatura: -- 'C

60,0

 $30,0$ 

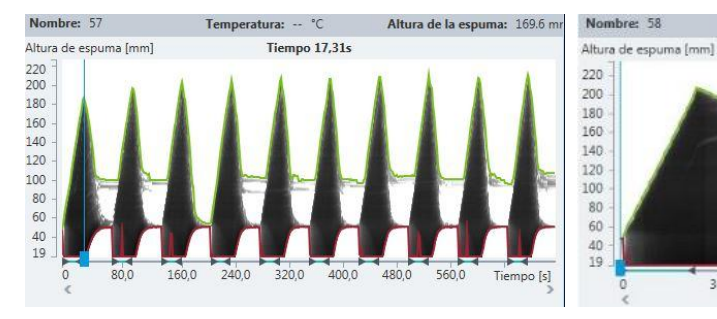

*Il·lustració 77: Krüss mostra 57 (emulsió 1% amb aigua destil·lada) Il·lustració 78: Krüss mostra 58 (emulsió 1% amb aigua destil·lada)*

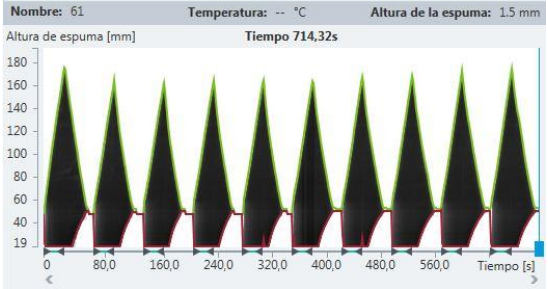

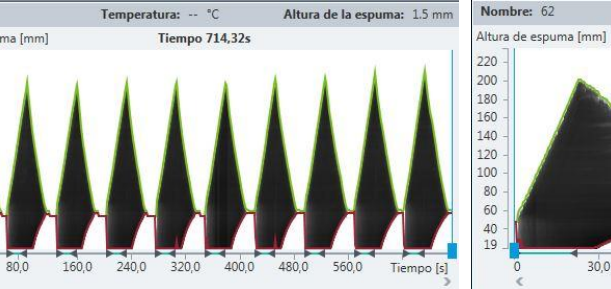

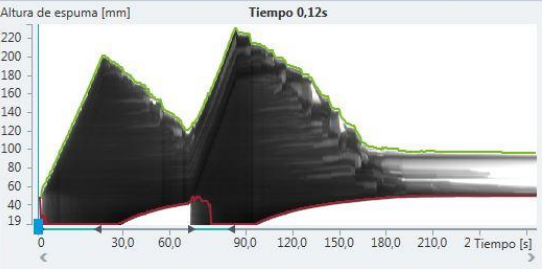

Temperatura: -- °C

*Il·lustració 79: Krüss mostra 61 (emulsió 1% amb aigua destil·lada) Il·lustració 80: Krüss mostra 62 (emulsió 1% amb aigua destil·lada)*

Tiempo 0.05s

Temperatura: -- °C

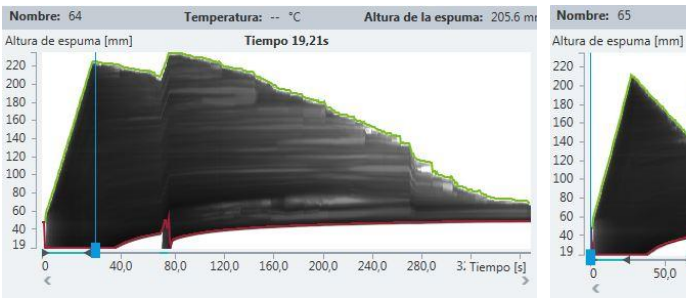

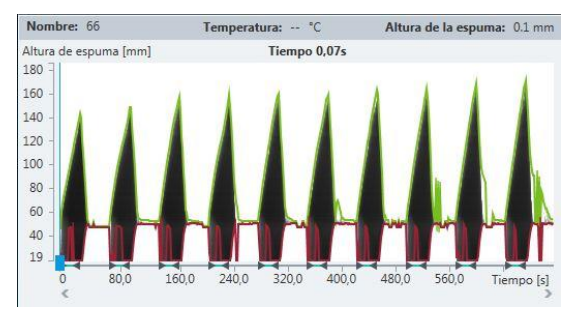

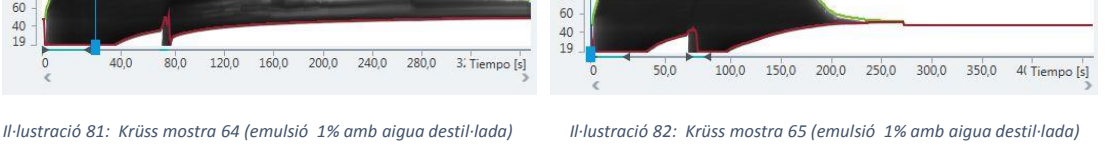

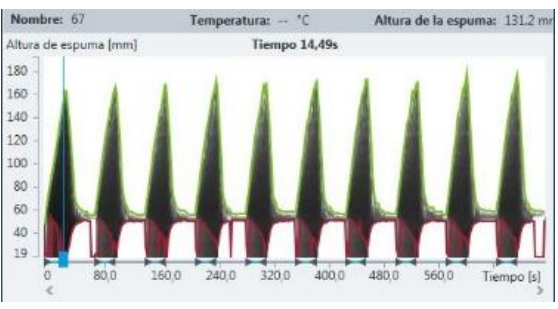

*Il·lustració 83: Krüss mostra 66 (emulsió 1% amb aigua destil·lada) Il·lustració 84: Krüss mostra 67 (emulsió 1% amb aigua destil·lada)*

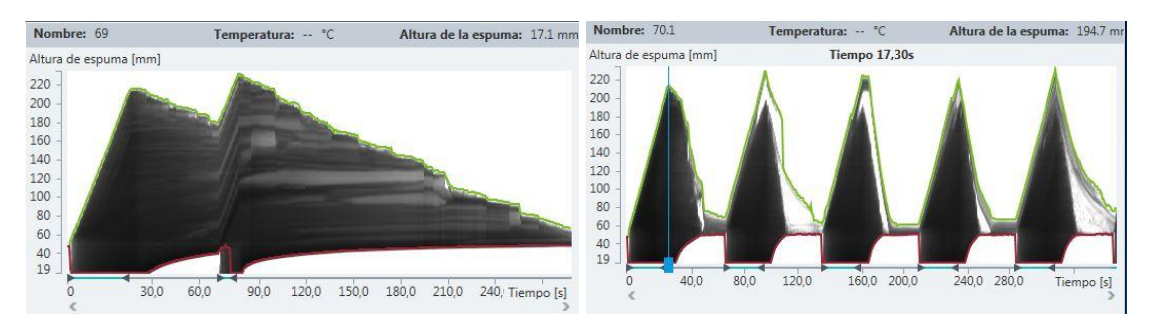

*Il·lustració 85: Krüss mostra 70 (emulsió 1% amb aigua destil·lada) Il·lustració 86: Krüss mostra 53 (emulsió 1% amb aigua destil·lada)*

Per tal de poder posar els resultats del test Krüss al software s'han d'utilitzar números per tant per donar els resultats amb números s'utilitzarà el valor final de l'alçada si l'emulsió ha fet els deu cicles, i si no els fa, es sumaran 10 unitats per cada cicle que no ha fet. Per exemple si s'atura al setè cicle el resultat serà: 240 + 30 = 270  $^{10}$ .A l'hora d'introduir al JMP cal tenir en compte que s'ha de minimitzar el valor de l'espuma. Els valors es poden veure a la taula 16.

#### <span id="page-27-0"></span>Contaminacions biològiques

#### **Comprovació de l'inòcul (NMP):**

Com ja s'ha comentat a l'apartat de procediment es van fer dues plaques (una amb KP i l'altra amb PA) per tal de determinar la NMP i trobar així la població de microorganismes mitjançant un mètode probabilístic. Es fan dilucions 1:10 i es mira la terbolesa que es pot veure a la figura 87 (la 88 és la llegeda.

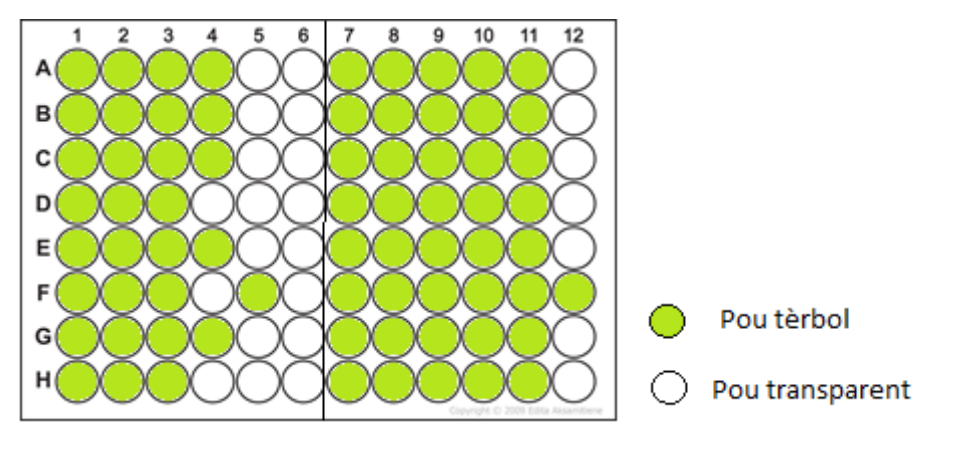

*Il·lustració 8786: NMP KP Il·lustració 88: llegenda NMP KP*

Sabent que a la primera meitat de la placa la concentració de la columna 1 era de 10<sup>3</sup> i es van anar aplicant dilucions de 1:10; i la segona meitat de la de la placa comença amb la columna 7 amb una concentració de 10<sup>5</sup> i també es van aplicar dilucions 1:10 successives. El que cal fer es agafar des de la última columna plena i contar els pous tèrbols. Per exemple a la primera meitat de la placa s'agafarien els números 8 5 1 i es mira a la taula de NMP. Hi ha un altre mètode més ràpid i més precís que és amb l'ajuda d'un excel.

A la il·lustració 89 es poden veure les dades necessàries per tal de fer el càlcul, i a la 90 els resultats del NMP per la soca KP.

 $\ddot{\phantom{a}}$ 

 $10$  Veure a la taula de l'annex els resultats amb números.

| Name of experiment:                            |                                 | KP               |                       |
|------------------------------------------------|---------------------------------|------------------|-----------------------|
| Date of experiment:                            |                                 | 22/5/2019        |                       |
| Total no. of test series/matrices (up to 18):  |                                 | $\overline{2}$   |                       |
| Maximum no. of dilutions (up to 50):           |                                 | 6                |                       |
|                                                |                                 |                  |                       |
| No. of test series/matrix:                     |                                 | 1                |                       |
| Name of test series/matrix = sample reference: |                                 | <b>KP 103</b>    |                       |
| Test medium or target organism:                |                                 | <b>KP</b>        |                       |
| Dilution factor *                              | Volume in ml or g <sup>**</sup> | No. of tubes     | No. of positive tubes |
| d                                              | w                               | $\boldsymbol{n}$ | x                     |
| 1.0                                            | 0.27                            | 8                | 8                     |
| 0.1                                            | 0.03                            | 8                | 8                     |
| 0.01                                           | 0.03                            | 8                | 8                     |
| 0,001                                          | 0.03                            | 8                | 5                     |
| 0.0001                                         | 0.03                            | 8                | 1                     |
| 0.00001                                        | 0.03                            | 8                | $\mathbf{0}$          |
|                                                |                                 |                  |                       |
| No. of test series/matrix:                     |                                 | $\overline{2}$   |                       |
| Name of test series/matrix = sample reference: |                                 | <b>KP 105</b>    |                       |
| Test medium or target organism:                |                                 | KP               |                       |
| Dilution factor *                              | Volume in ml or g <sup>**</sup> | No. of tubes     | No. of positive tubes |
| d                                              | w                               | n                | x                     |
| 1.0                                            | 0.27                            | 8                | 8                     |
| 0.1                                            | 0.03                            | 8                | 8                     |
| 0.01                                           | 0.03                            | 8                | 8                     |
| 0.001                                          | 0.03                            | 8                | 8                     |
| 0.0001                                         | 0.03                            | 8                | 8                     |
| 0.00001                                        | 0.03                            | 8                |                       |

*Il·lustració 89: dades necessàries per calcular NMP KP*

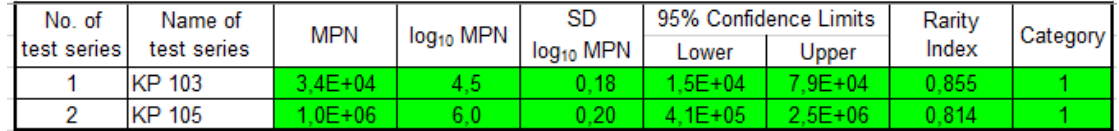

*Il·lustració 90: resultats NMP KP*

Per tant els resultats per la soca de KP seran: 4.5 ± 0.18 log<sub>10</sub> NMP per la concentració de 10<sup>3</sup> i 6±0.2  $log_{10}$  NMP per 10<sup>5</sup>.

Per la soca de PA sabent que a la primera meitat de la placa, la columna 1 té una concentració de 10<sup>3</sup> i es van aplicant dilucions seriades 1:10; i la segona meitat de la placa comença amb una concentració de 10<sup>5</sup> i també s'apliquen dilucions seriades 1:10; passades 24 hores s'observa la placa de la figura 91 (92 llegenda).

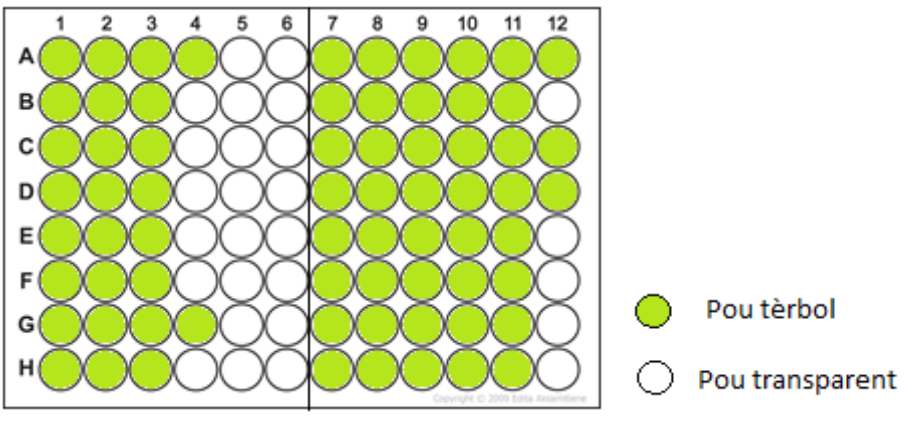

*Il·lustració 91: NMP PA Il·lustració 87: Llegenda NMP PA*

Amb aquesta soca s'aplicarà el mateix càlcul amb el la soca de KP, amb el mateix excel, a figura 93 es mostra la graella amb les dades necessàries per fer el càlcul, i a la 94 el resultat final.

| Name of experiment:                            |                                 | PA             |                       |
|------------------------------------------------|---------------------------------|----------------|-----------------------|
| Date of experiment:                            |                                 | 30/05/2019     |                       |
| Total no. of test series/matrices (up to 18):  |                                 | $\overline{2}$ |                       |
| Maximum no. of dilutions (up to 50):           |                                 | $\overline{6}$ |                       |
|                                                |                                 |                |                       |
| No. of test series/matrix:                     |                                 | 1              |                       |
| Name of test series/matrix = sample reference: |                                 | PA 10e3        |                       |
| Test medium or target organism:                |                                 | PA             |                       |
| Dilution factor *                              | Volume in ml or g <sup>**</sup> | No. of tubes   | No. of positive tubes |
| d                                              | $\mathcal{W}$                   | n              | x                     |
| 1.0                                            | 0.27                            | 8              | $\overline{8}$        |
| 0.1                                            | 0.03                            | 8              | 8                     |
| 0.01                                           | 0.03                            | 8              | 8                     |
| 0,001                                          | 0.03                            | 8              | $\overline{2}$        |
| 0.0001                                         | 0.03                            | 8              | $\mathbf{0}$          |
| 0.00001                                        | 0.03                            | 8              | $\overline{0}$        |
|                                                |                                 |                |                       |
| No. of test series/matrix:                     |                                 | $\overline{2}$ |                       |
| Name of test series/matrix = sample reference: |                                 | <b>PA 10e5</b> |                       |
| Test medium or target organism:                |                                 | PA             |                       |
| Dilution factor *                              | Volume in ml or g <sup>**</sup> | No. of tubes   | No. of positive tubes |
| d                                              | w                               | n              | x                     |
| 1.0                                            | 0.27                            | 8              | 8                     |
| 0,1                                            | 0,03                            | 8              | 8                     |
| 0.01                                           | 0.03                            | 8              | 8                     |
| 0.001                                          | 0.03                            | 8              | 8                     |
| 0.0001                                         | 0.03                            | 8              | 8                     |
| 0.00001                                        | 0.03                            | 8              | 3                     |

*Il·lustració 93: dades necessàries per calcular NMP PA*

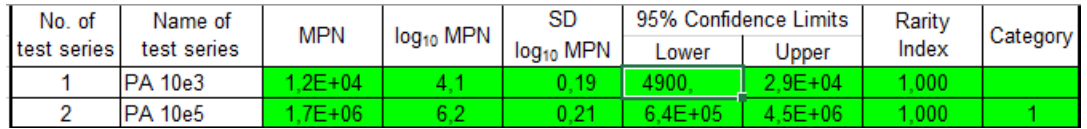

*Il·lustració 94: resultats NMP PA*

Per tant per la soca de PA, els resultats per la concentració de 10<sup>3</sup>serà 4.1 ± 0.19 log<sub>10</sub> NMP, i  $6.2 \pm 0.21 \log_{10} NMP$ 

#### **b1) Avaluació de la capacitat bioestàtica dels additius:**

Passades 24 h i 48h es mira la terbolesa de cada un dels pous de les plaques. Com que la terbolesa és la mateixa passades 24 hores, que passades 48, es posen només les plaques passades 48 hores. Els pous que siguin tèrbols serà perquè dins hi ha crescut el microorganisme sembrat. A les figures 96-103 es pot veure un esquema de les plaques passades 48 h.

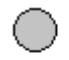

Pou buit

Pou amb solució tèrbola

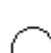

Pou amb solució transparent

*Il·lustració 95: llegenda dels colors dels pous de les plaques* 

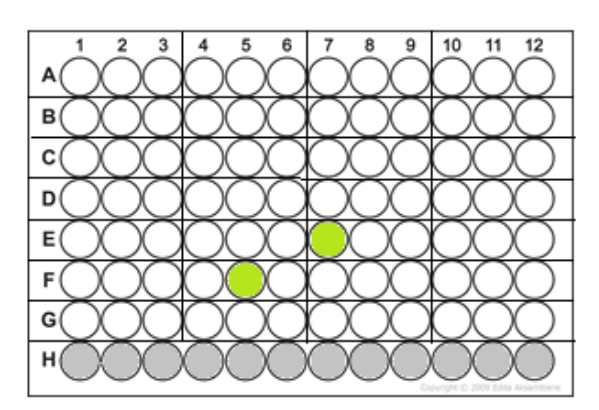

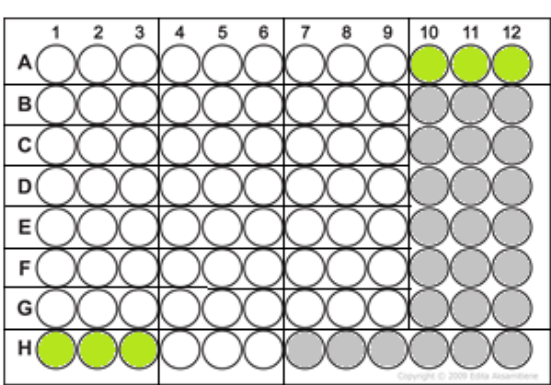

*Il·lustració 88: Placa 1 - KP 10^3 (48 h) Il·lustració 89: Placa 2 - KP 10^3 (48 h)*

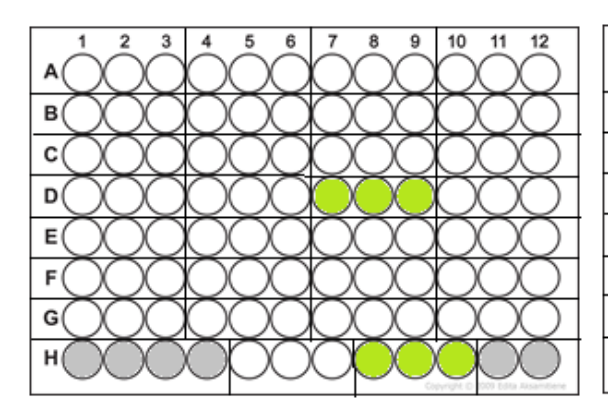

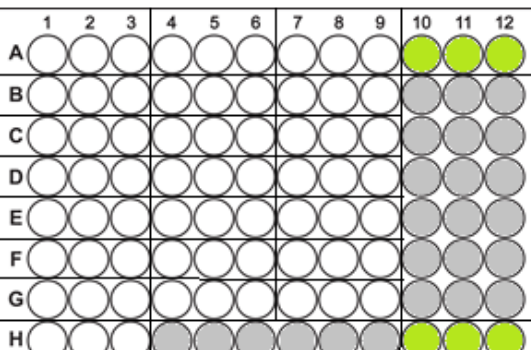

*Il·lustració 908: Placa 3 - KP 10^5 (48 h) Il·lustració 99: Placa 4 - KP 10^5 (48 h)*

Els pous D7, D8 i D9 de la placa 3 eren tèrbol des d'un principi, per tant no són tèrbols per la contaminació de KP, sinó que ho són degut a la terbolesa de l'emulsió

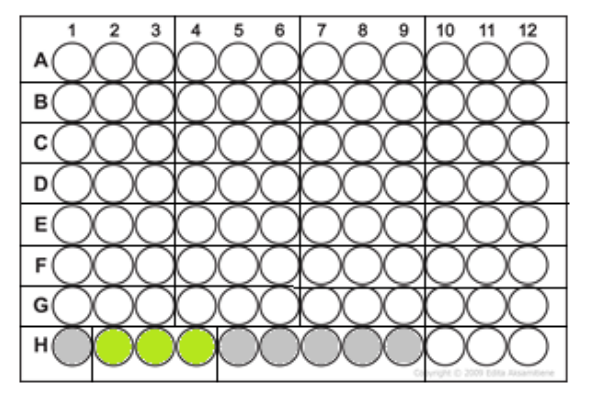

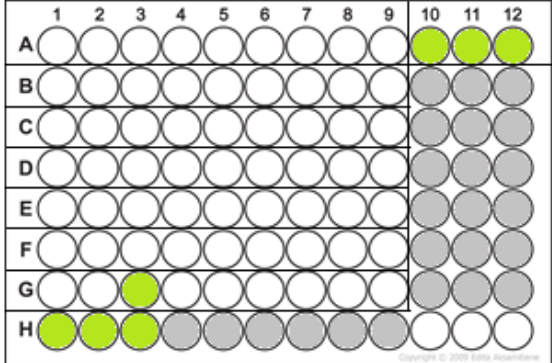

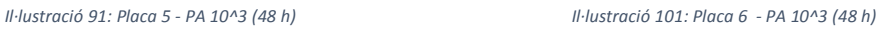

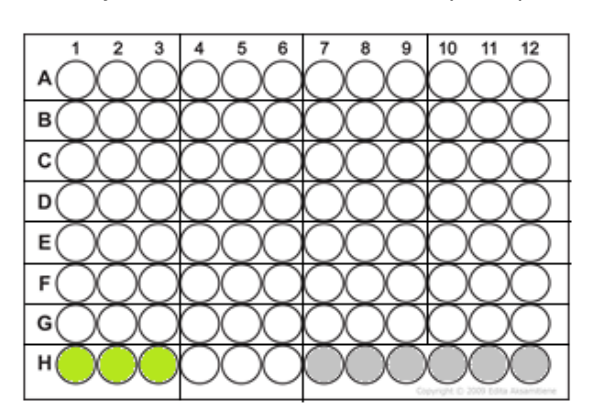

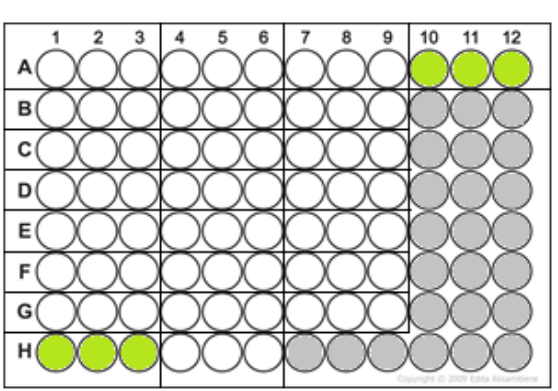

*Il·lustració 102: Placa 7 - PA 10^5 (48 h) Il·lustració 103: Placa 8 - PA 10^5 (48 h)*

Com a conclusions de les plaques es pot dir que en general totes les mostres preparades inhibeixen la proliferació bacteriana, ja que només es poden veure tèrbols els pous no tractats amb alguna de les mostres, i els tractats amb l'EC. Això és un resultat molt favorable.

#### **b2) avaluació de la capacitat biocida dels additius:**

Com ja s'ha comentat es subcultiva cada pou en una placa de TSA. A les figures 104, 105, 106 i 107 es poden veure les plaques de *Klebsiella* un cop passades 24 hores.

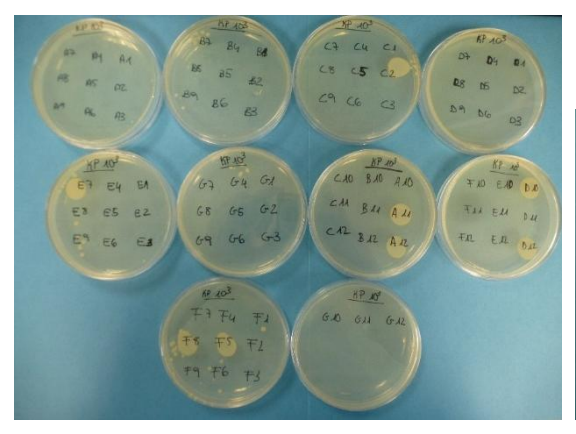

*Il·lustració 104: placa 1 - cultiu en placa (TSA) (KP-10e3) Il·lustració 105: placa 2-cultiu en placa (TSA) (KP-10e3)*

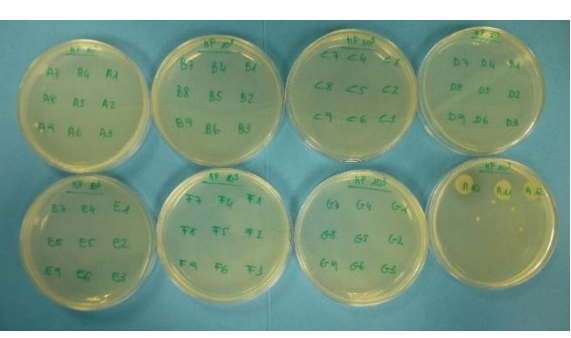

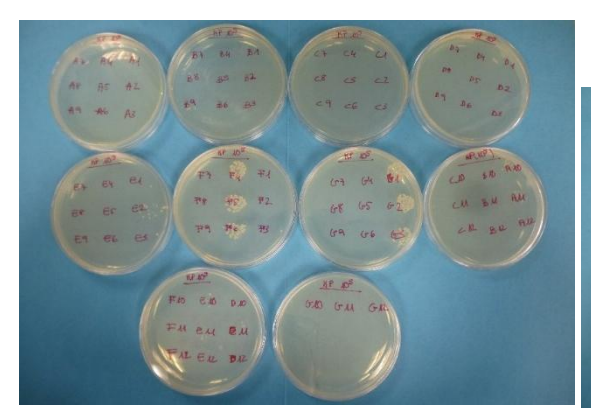

*Il·lustració 106: placa 3 - cultiu en placa (TSA) (KP-10e5) Il·lustració 107: placa 4 - cultiu en placa (TSA) (KP-10e5)*

Amb les plaques de petri cal contar les colònies formades i omplir una taula per tal de poder veure quines mostres són les que permeten el creixement i les que no. El número 1 significa que no hi ha colònies, i el 100 que n'hi ha tantes que no es poden diferenciar. La resta de

números són les colònies que es poden veure (i contar). A partir d'aquestes taules (colònies finals) i dels valors de NMP obtingut (inicials) es pot treure el nombre d'unitats formadores de colònies que hi ha a cada una, i amb el seu logaritme (en base 10) es pot treure un gràfic en el que s'observa la quantitat inicial de colònies (primera columna), la final i els mínims i màxims d'aquestes.

A les taules 6, 7, 8 i 9 es mostren el nombres de colònies que presents a les plaques de petri. Un cop s'obtenen les taules, es poden fer una gràfics que indiquen quines mostres tenen el mínim de colònies (o menys) i quines el màxim. Aquests gràfics es fan desfent la dilució per tal de trobar el nombre de colònies presents a la mostra (sabent que en una gota hi ha les que es poden veure a la placa de petri amb TSA) , i aplicant el logaritme en base 10 per tal que no sigui tan difícil la seva lectura. Aquests gràfics (i els seus comentaris) es poden veure a la part final dins la microbiologia, així es pot fer una comparació entre les dues soques i les dues concentracions estudiades.

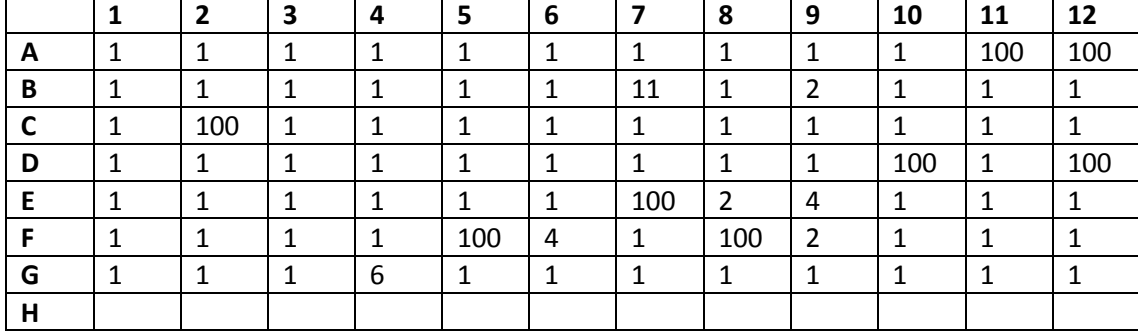

*Taula 6: creixement placa 1*

*Taula 7: creixement placa 2*

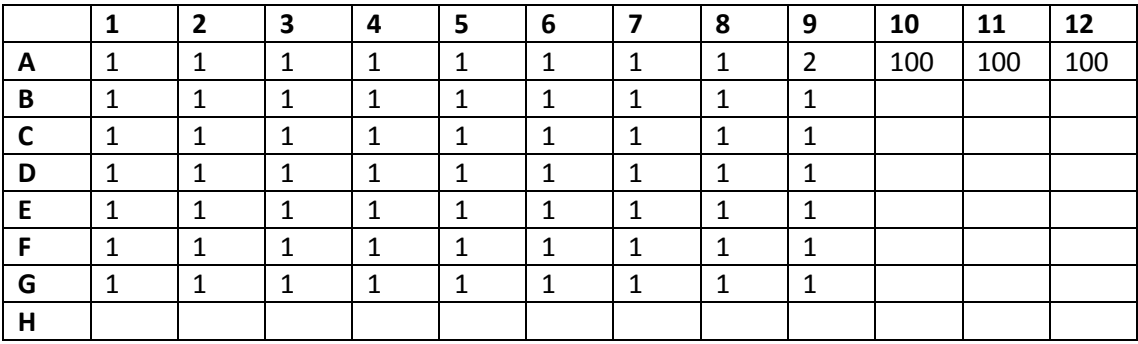

*Taula 8: creixement placa 3*

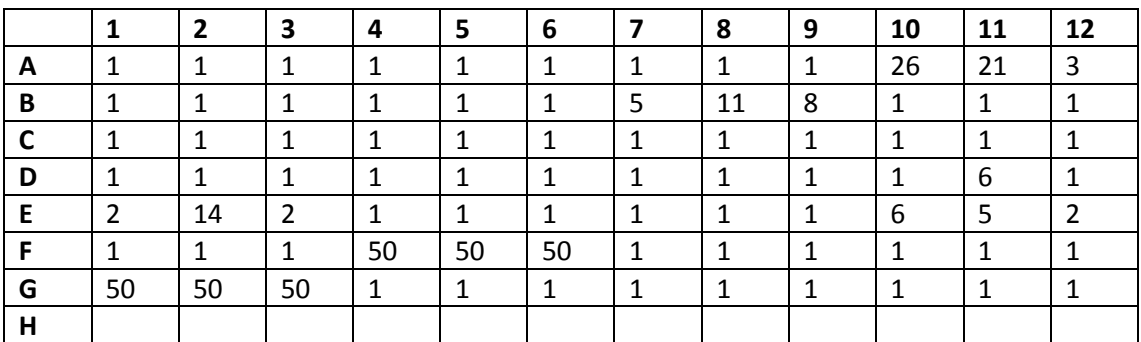

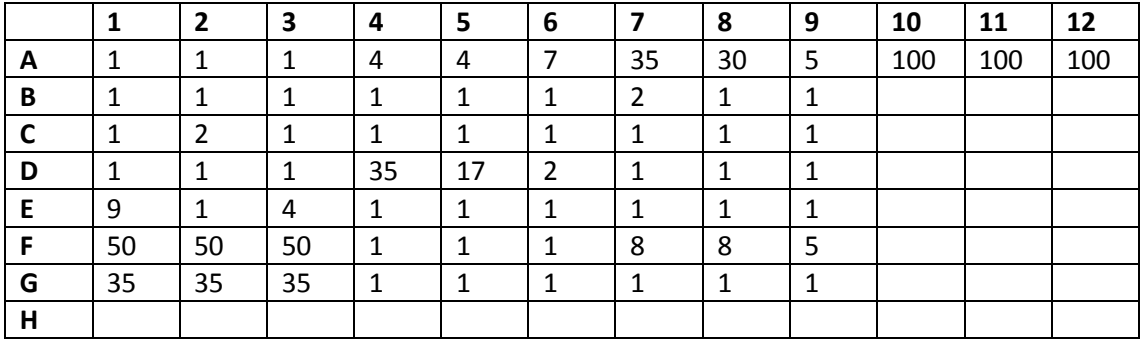

*Taula 9: creixement placa 4*

El mateix es fa amb les plaques de *Pseudomones*. El creixement d'aquestes PA en plaques de petri amb TSA es pot veure a les figures 108, 109, 110 i 111.

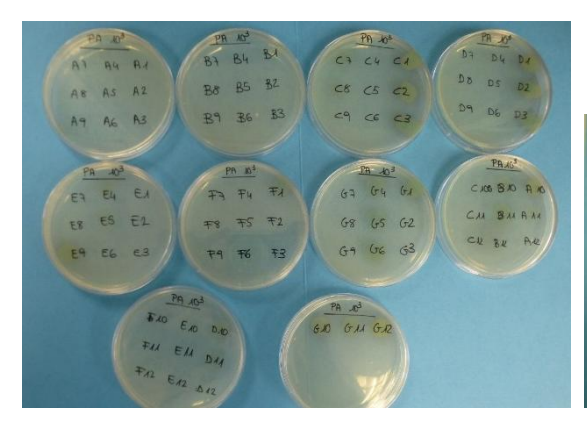

*Il·lustració 10892: placa 5 - cultiu en placa (TSA) (PA-10e3) Il·lustració 109: placa 6 - cultiu en placa (TSA) (PA-10e3)*

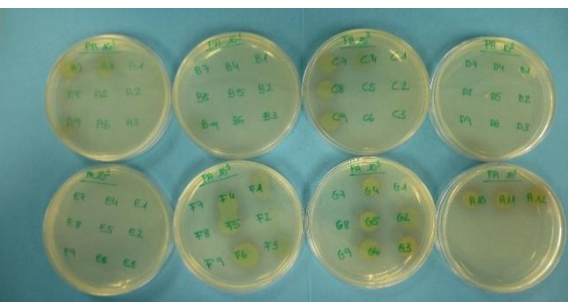

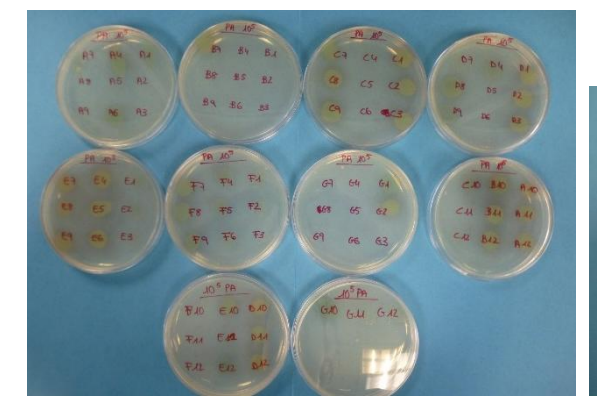

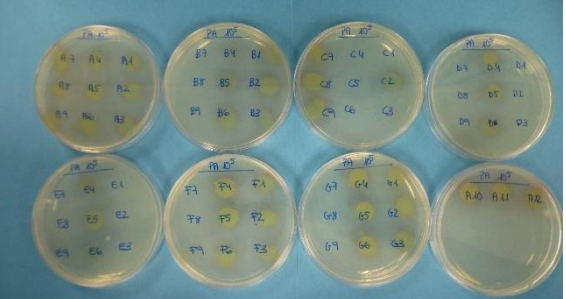

*Il·lustració 110: placa 7 - cultiu en placa (TSA) (PA-10e5) Il·lustració 111: placa 8 - cultiu en placa (TSA) (PA-10e5)*

A partir d'aquestes plaques i seguint el mateix procediment que amb la soca de KP i s'omplen les taules 10, 11, 12 i 13 per tal de poder contar colònies:

*Taula 10: creixement placa 5*

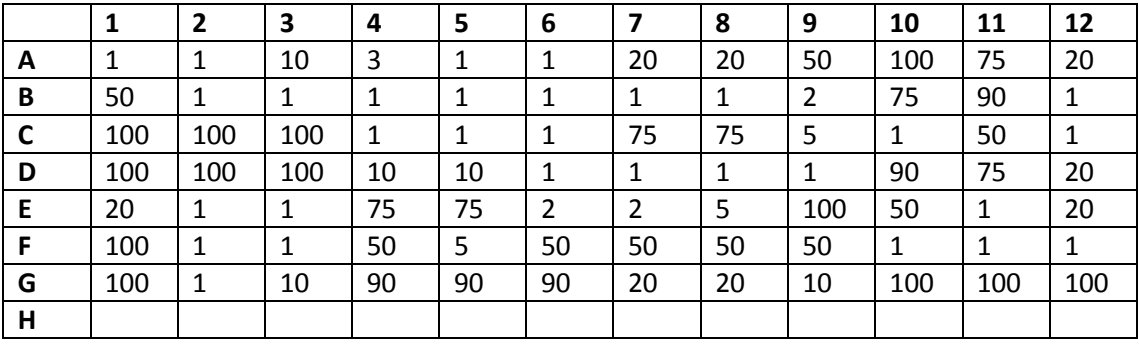

#### *Taula 11: creixement placa 6*

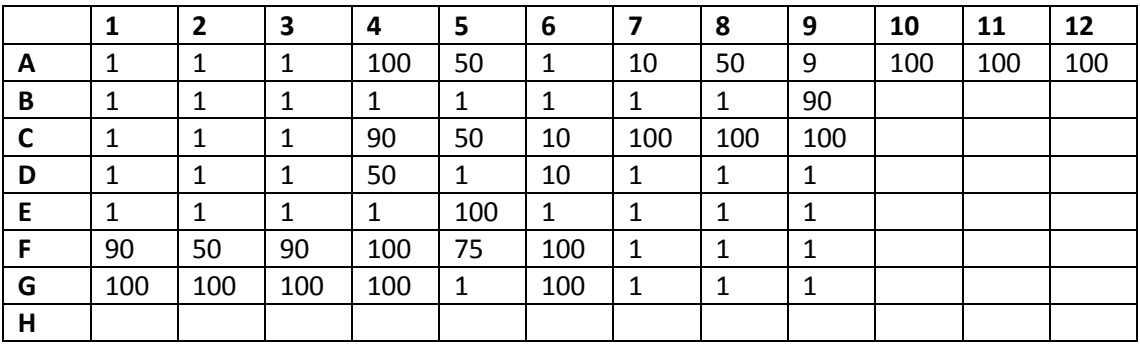

*Taula 12: creixement placa 7*

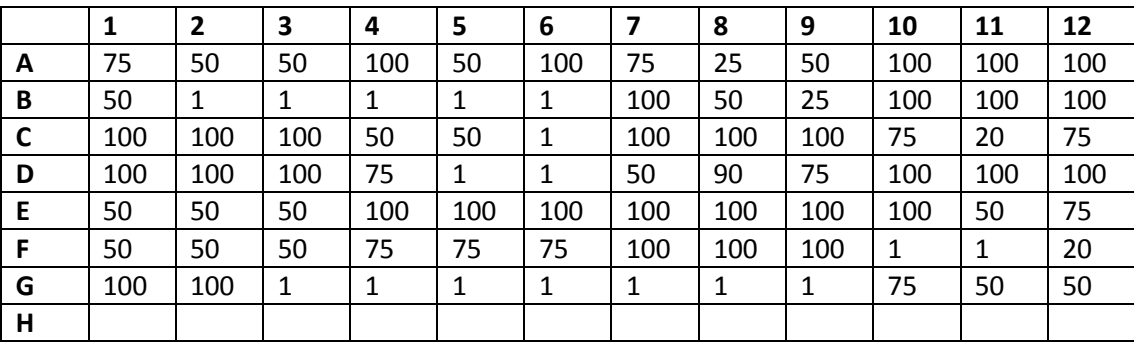

#### *Taula 13: creixement placa 8*

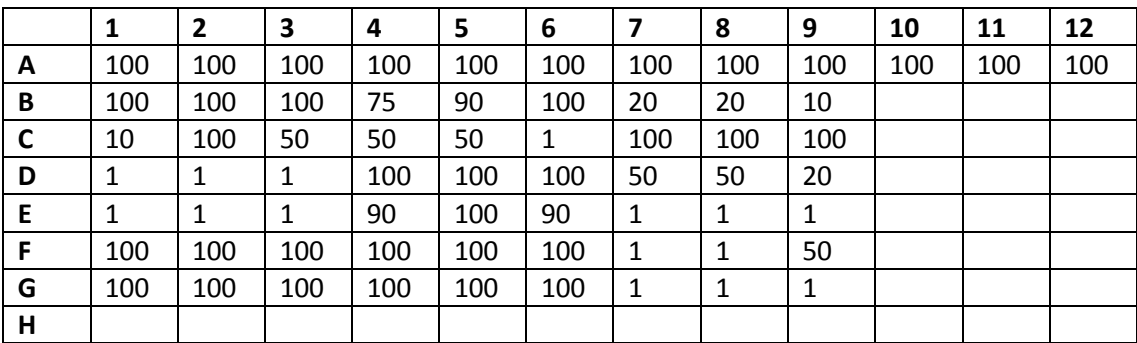

A continuació es busca quin és el nombre de colònies mínim i màxim, i es fan els gràfics que es poden veure a les figures 112, 113, 114 i 115 de cada soca i de cada una de les concentracions estudiades.

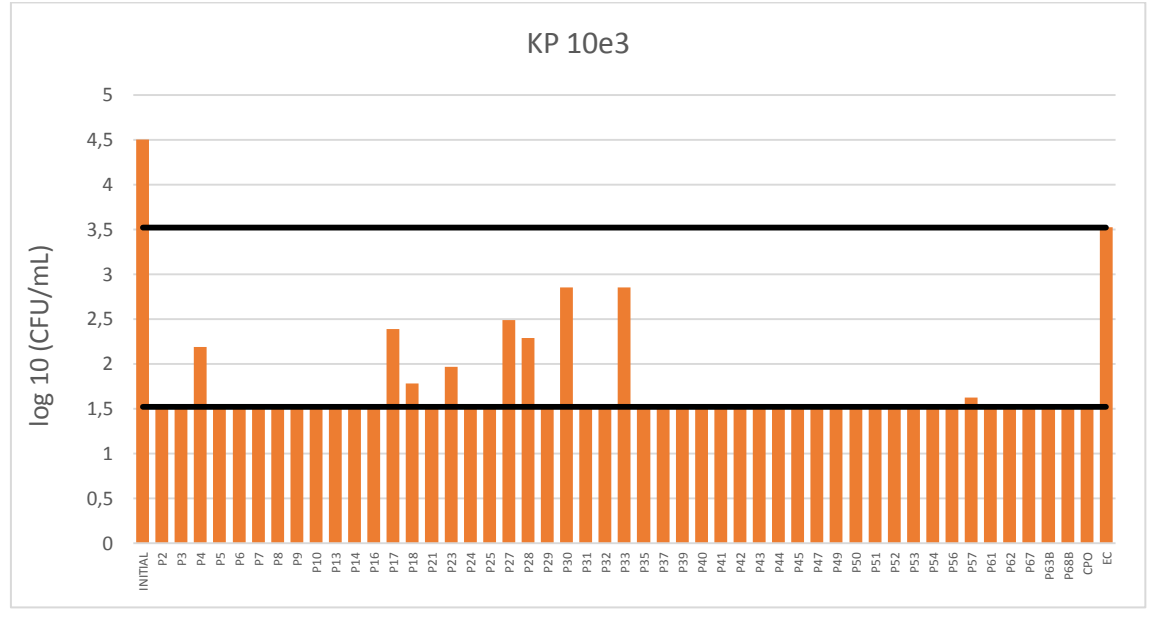

*Il·lustració 112: KP 10e3*

En tots els gràfics es pot veure la línia del mínim a 1.52 CFU/mL. Aquests és el mínim que es pot detectar, és a dir el límit de detecció, ja que pot ser que hi hagi poblacions bacterianes, però que degut a les dilucions seriades no es puguin detectar. Per tant, hi pot haver alguna mostra que tingui menys colònies de les que realment es veu al gràfic. El mateix passa amb la línia del màxim que es pot veure a 3.5 log CFU/mL. Aquesta és el màxim que es pot detectar a les plaques a través de l'ull humà, ja que s'ha fixat 100 quan hi ha una taca amb moltes colònies (gespa), tot i que no es pot saber si aquesta taca que es veu són 100 colònies o en són 200. Per tant també es podrien tenir creixements per sobre el màxim.

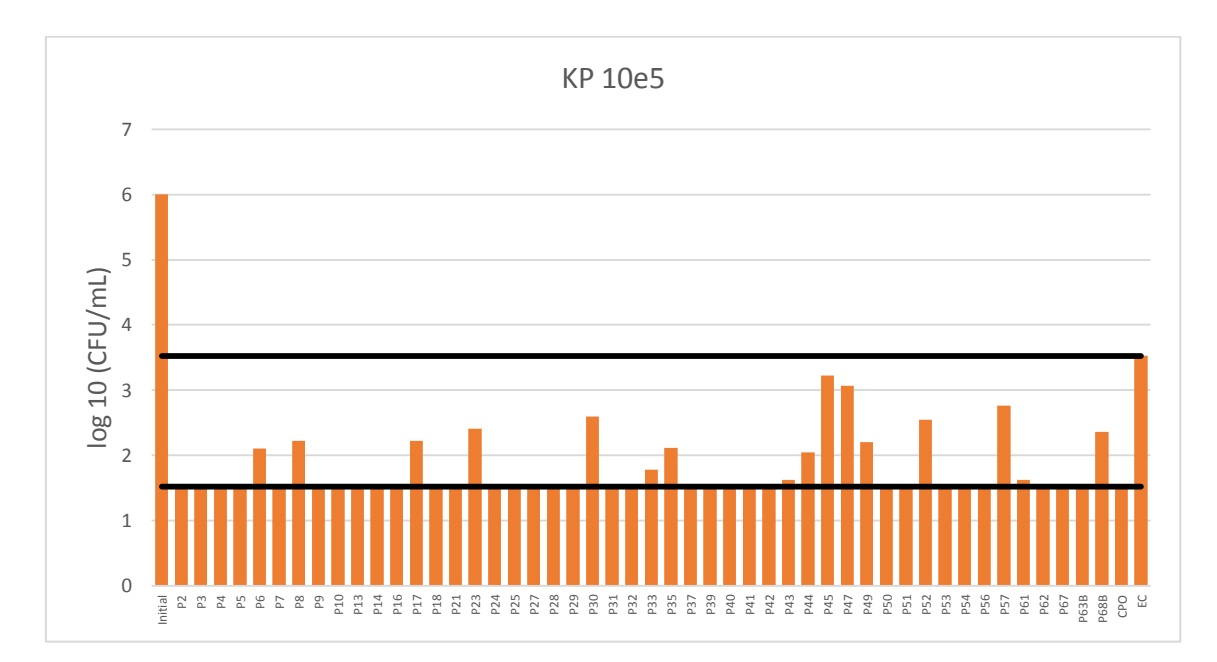

*Il·lustració 113: KP 10e5*

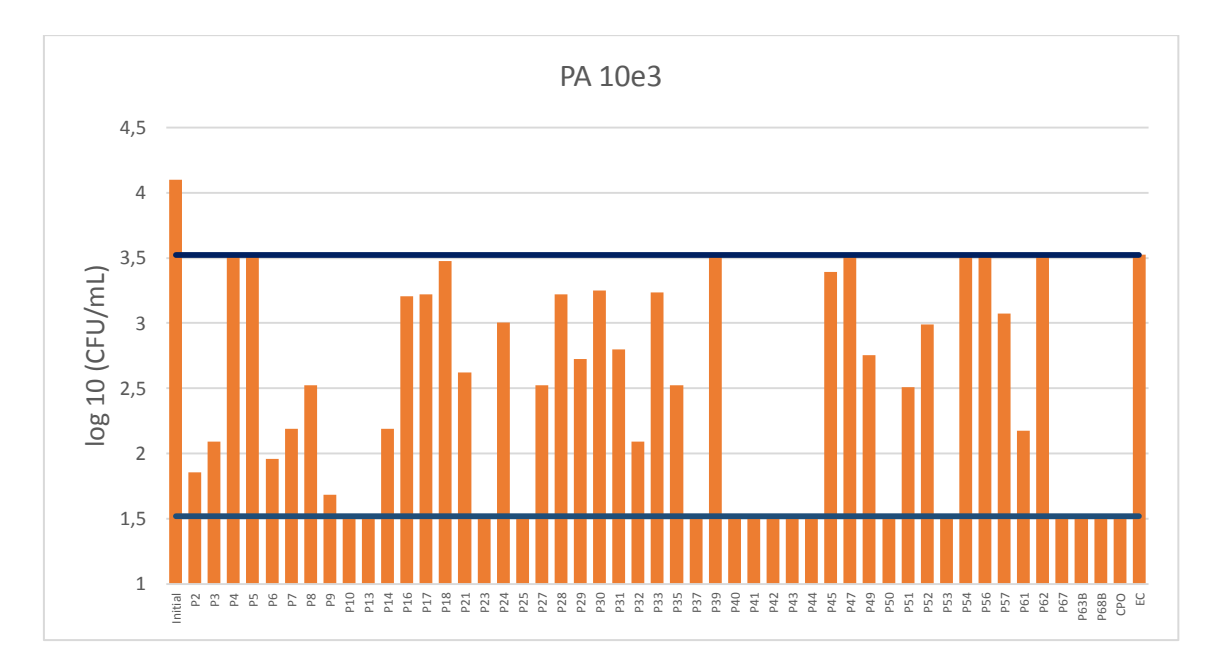

*Il·lustració 114: PA 10e3*

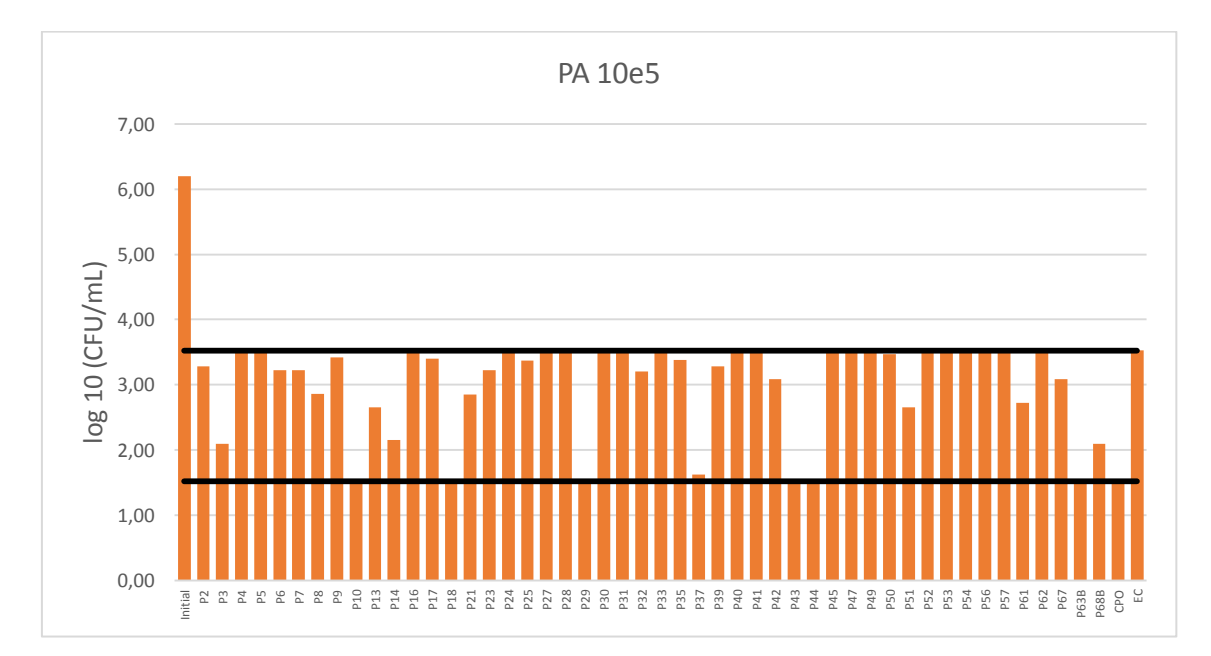

*Il·lustració 115: PA 10e5*

A la taula 14 es pot veure un resum amb totes les fórmules preparades, i els resultats de la part de microbiologia, segons si per cada soca i a cada concentració s'inhibeix el creixement o mata.

*Taula 14: resum resultats microbiologia*

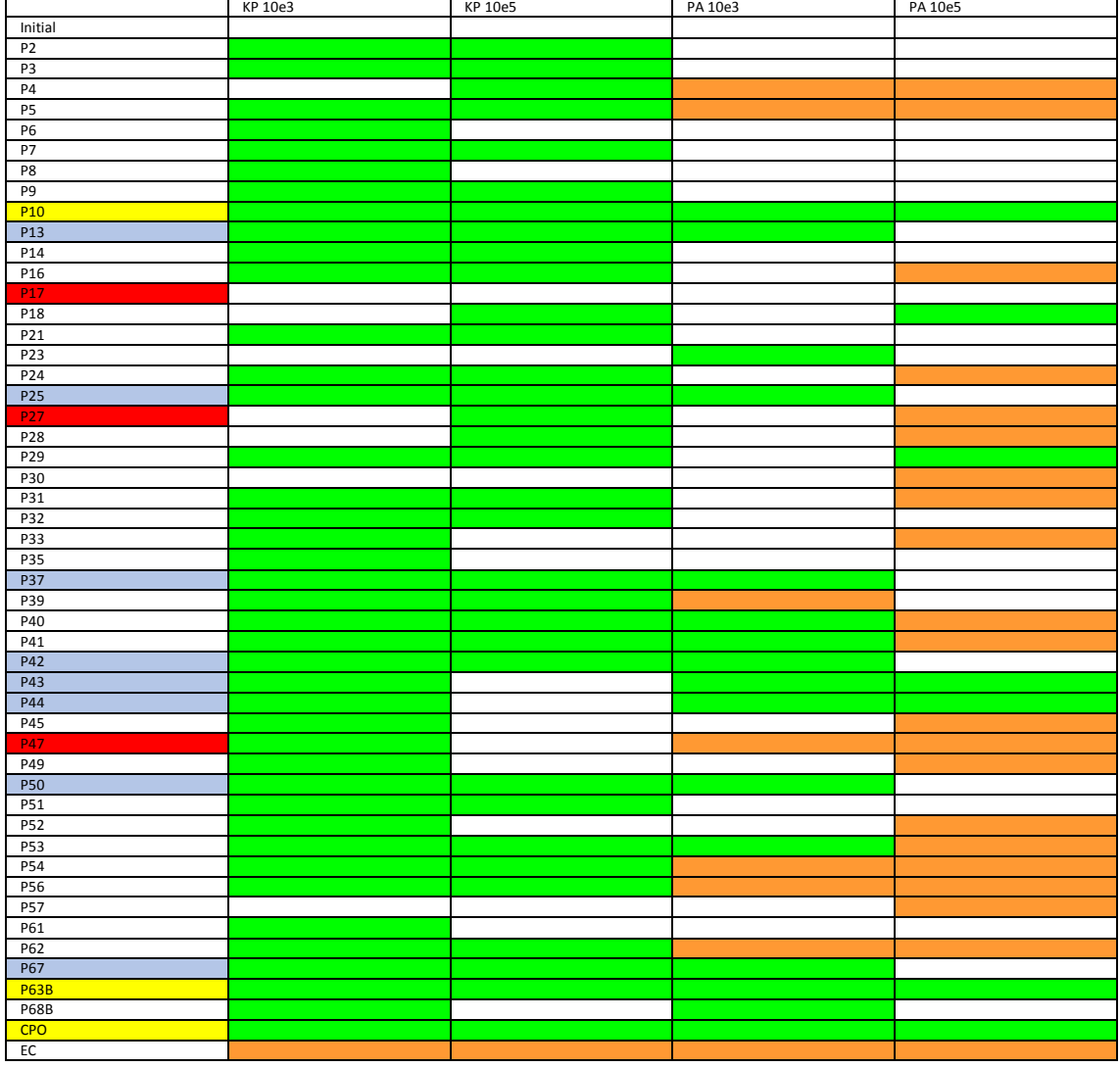

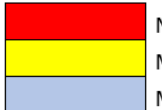

No inhibeixen Maten totes les soques provades a les dues concentracions provades. Maten a casi totes les concentracions i soques provades.

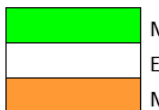

Mínim (no es veu cap colònia a la placa de TSA) Entre mínim i màxim (es poden contar les colònies a la placa de TSA) Màxim (es veu una taca molt gran a la placa de TSA; no es poden contar colònies)

#### *Il·lustració 116: llegenda taula 14*

Si es fa un anàlisi comparatiu entre les quatre columnes de la taula 14, es pot veure que per norma general el gènere Pseudomonas és més resistents que la Klebsiella (enterobacteri). També cal tenir en compte que amb la inoculació amb Pseudomonas, la diferència és força significativa entre la concentració de  $10^3$  i  $10^5$ , per tant el límit d'aplicació de moltes de les mostres preparades estarà entre 10<sup>3</sup> i 10<sup>5</sup>.

Les mostres que actuen més com a biocides són la número 10, la 63BIS i la CPO (producte FUCHS Castellbisbal). Tot hi així, hi ha altres mostres preparades que no actuen com a biocides en tots els paràmetres estudiats, però que són força bones. Aquestes són la P13, la P25, la P37, la P42, la P43, la P44, la P50 i la P67, ja que en tres dels quatre paràmetre estudiats, donen mínims, i en el quart, s'està parlant de valors entre mínims i màxims.

Tot i així caldria seguir fent proves per tal de corroborar aquesta informació amb més concentracions i amb més soques. A part també cal dir que hi ha algunes contradiccions, com ara que en algunes de les mostres a una de les dues soques determinades a concentració  $10<sup>5</sup>$ dona un mínim i a 10<sup>3</sup> dona un valor entre el mínim i el màxim.

Per posar els resultats al JMP, s'han de buscar números que representi el comportament de les soques davant de cada fórmula. Per tant, es segueix la llegenda:

- 0: Eliminació total (s'inhibeix el creixement)
- 1: eliminació parcial (s'inhibeix el creixement)
- 2: no s'elimina (s'inhibeix el creixement)
- 3: proliferació

#### <span id="page-38-0"></span>Alcalinitat

 $\ddot{\phantom{a}}$ 

Un cop s'ha trobat el volum necessari de HCl per arribar als pHs 3.5 i 8, si això es representa en una gràfica, s'obté un gràfic semblant al que es pot veure a la il·lustració 117.

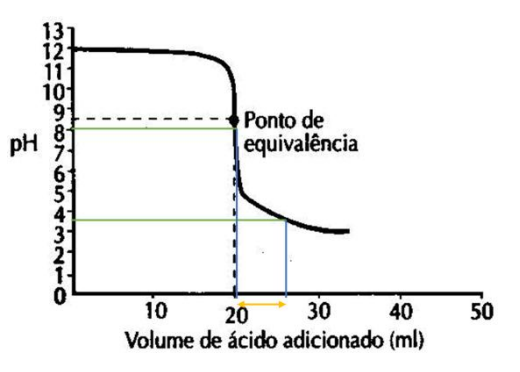

*Il·lustració 117: exemple d'una corba de pH*

Com menys diferència entre els volums per tal d'arribar a pH 8 i pH 3.5 millor. Això voldrà dir que la mostra aguanta més el pH a mesura que s'afegeix àcid (o a la realitat, es contamina de microorganismes). Com ja s'ha explicat l'additiu d'interès ha d'aguantar bé el pH per tal de combatre els bacteris que puguin anar creixent a l'emulsió.

Per tal de comprovar la separació entre els dos pH d'interès, es troba la relació entre els volums d'àcid clorhídric afegits per arribar a cada pH. La mostra que més ens interessa és la que ens doni una relació de volums més propera a  $1^{11}$ .

 $11$  Veure a la taula 16, els valors de les alcalinitats

#### <span id="page-39-0"></span>Altres

Com ja s'ha comentat anteriorment, hi ha algunes mostres que no es poden preparar perquè o el sòlid no es dissolt o apareix un precipitat. Per tant, el que es pot fer és, partint de la hipòtesi que hi ha algunes amines i alguns àcids que no són solubles en aigua, baixar la proporció d'aquests. Per això es preparen les fórmules 68-bis, 63-bis, 36-bis i 48-bis. En principi les tres primeres fórmules haurien de sortir bé (en quant a aspecte) i la última no se n'està massa segur. Les fórmules amb les noves proporcions es recullen a la taula 15.

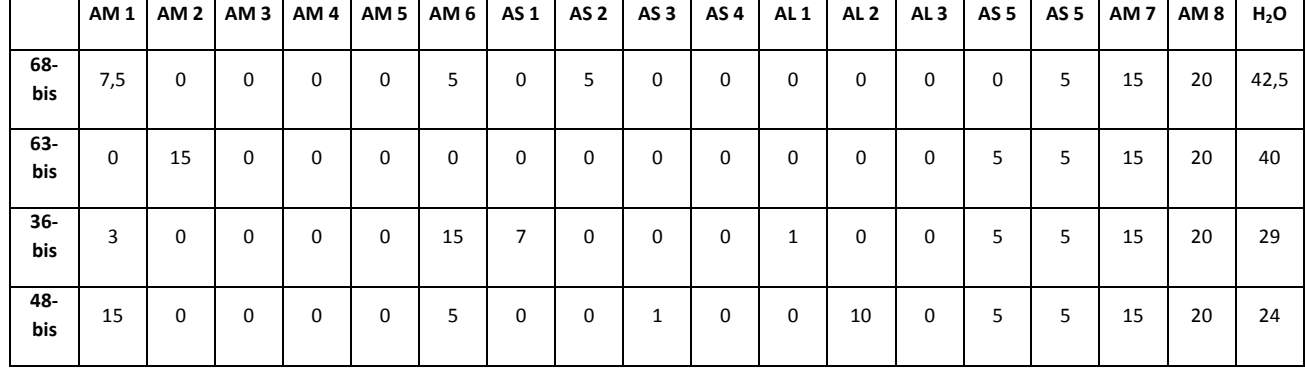

*Taula 15: noves fórmules per preparar*

Un cop preparades les quatre fórmules noves cal fer les mateixes anàlisis que amb les anteriors, és a dir, el pH, les alcalinitats, les corrosions, el test d'espuma i l'anàlisi microbiològic. El primer que cal fer però és veure l'aspecte que té cada una. Es pot dir que la 36-bis i la 48-bis presenten un sòlid al fons de l'ampolla. Tot i així del 36-bis, també es faran totes les proves accepte la de microbiologia, ja que al moment que es van fer el sòlid encara no havia precipitat.

Les figures 118, 119 i 120 mostren el gràfic el test d'espuma Krüss.

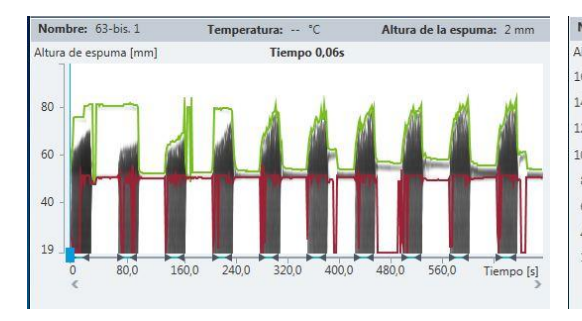

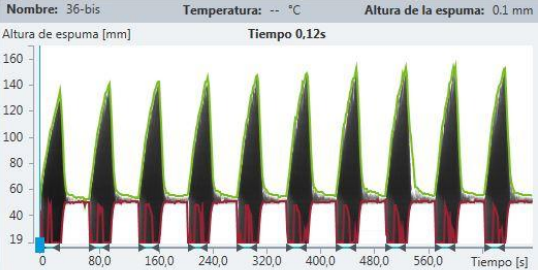

*Il·lustració 118: Krüss mostra 63-bis (emulsió 1% amb aigua destil·lada) Il·lustració 119: Krüss mostra 36-bis (emulsió 1% amb aigua destil·lada)* 

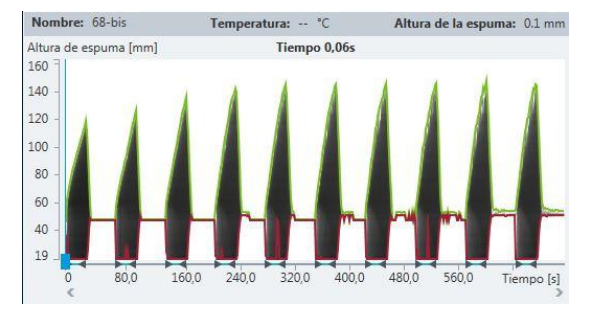

*Il·lustració 120: Krüss mostra 68-bis (emulsió 1% amb aigua destil·lada)*

També es va dur a terme el test de la corrosió, i els resultats es poden veure com a imatge a la figura 121, i amb el seu número respectiu a la taula 16.

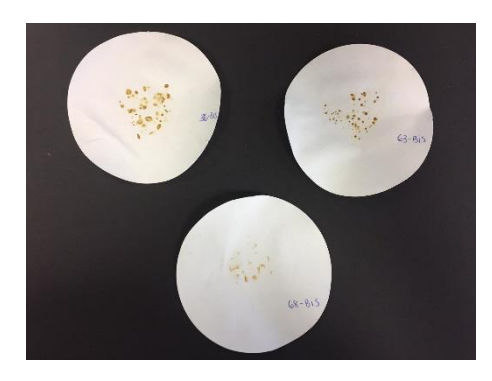

*Il·lustració 121: Test corrosió 63-B, 69-B i 36-B*

A la taula 16 es poden veure els resultats de tots els assajos fets, amb el valor que s'introdueix al JMP. Cal obviar les mostres que no són homogènies i presenten un sòlid.

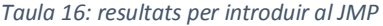

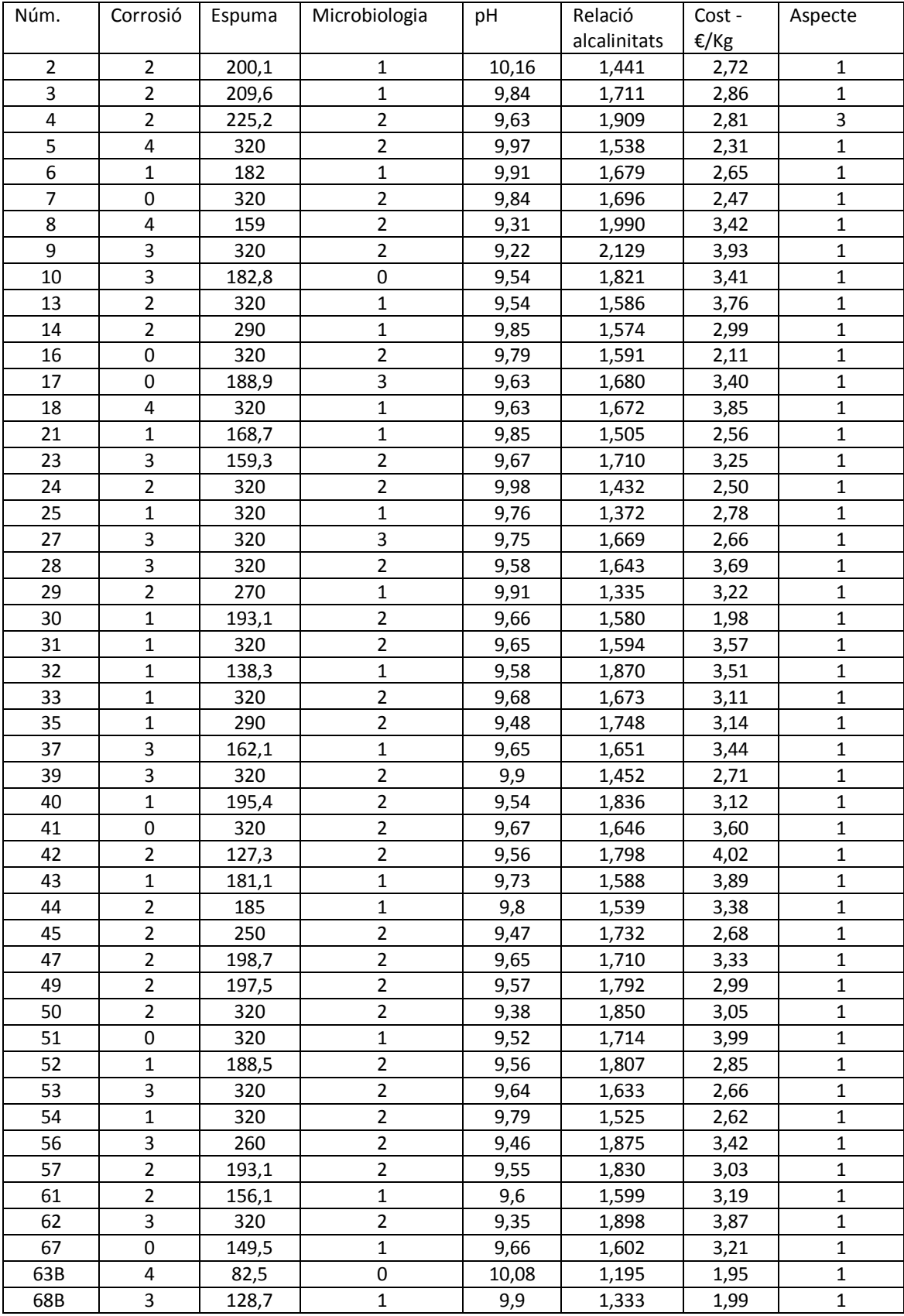

Per tal de poder posar els valors al JMP, com ja s'ha comentat anteriorment, cal saber si cal maximitzar o minimitzar els resultats. Dels resultats que han donat i es poden veure a la taula 14, cal minimitzar la corrosió, l'espuma, la microbiologia (s'accepta tan 0 com 1), la relació entre alcalinitats i el cost. De l'aspecte, només es dona com a correcte el que tingui un 1, és a dir que sigui homogeni. Els pH no varien gaire entre ells, per això es donen tots per correctes.

## <span id="page-43-0"></span>6. CONCLUSIONS

Un cop fets tots els assajos i posant els resultats al JMP, es poden treure algunes conclusions i algunes tendències. És a dir com influeix cada matèria primera en cada una dels assajos fets (paràmetres establerts). Una limitació que s'ha tingut, ha sigut el fet de que algunes de les mostres preparades no s'han pogut testar degut a que no tenien un aspecte correcte. Això ha reduït de forma notable la possibilitat del software de donar tendències correctes per cadascuna de les matèries primeres i el seu efecte amb els paràmetres analitzats. Tot i això es pot concloure:

- Corrosió: hi ha una forta tendència amb l'àcid sòlid 6. Com menys AS 6 hi hagi, millor serà la capacitat anticorrosiva.
- Test d'espuma: tot i que el software necessitaria més dades, sembla que hi ha una tendència general amb l'ús d'amines 3 i 4 quan es combinen amb gran quantitat d'àcids.
- Microbiologia: per veure la tendència general de la microbiologia, cal mirar les fórmules que donen resultats acceptables (és a dir 0 i 1). Les fórmules que donen millor a la microbiologia, són aquelles que porten menys quantitat de AS 6 (1%). Aquests resultats són els menys obvis, ja que també hi ha resultats amb més percentatge (5%) de AS 6 que també donen bé a la microbiologia.
- pH: el pH va relacionat amb la quantitat d'àcids i amines presentes a cada una de les fórmules. Tot i així, a totes les fórmules preparades, els pH són molt semblants els uns amb els altres. Si es parla d'un interval de confiança, aquest és 0.95, per tant això vol dir que si en un futur es torna a preparar alguna fórmula similar, hi haurà un 95 % de probabilitat que el pH d'aquesta doni entre 9.2 i 10.1.
- Relació entre alcalinitats: no s'han pogut treure conclusions clares degut al fet que han faltat dades, ja que hi ha hagut algunes mostres que presentaven precipitat.
- Aspecte: Un 65 % de les mostres preparades presenten un bon aspecte. Es pot veure una relació de l'aspecte amb l'AS 6. Les que presenten un bon aspecte, tenen poc percentatge de AS 6 (1%)

Tot i que no s'ha pogut concloure amb un fórmula definitiva per l'additiu, l'estudi ha sigut vàlid per diferents aspectes:

- S'ha après a treballar amb una estratègia de formulació mixta, on s'uneix l'experiència (coneixement de matèries primeres i assajos) i l'ajuda d'una eina informàtica molt potent com el disseny d'experiments.
- Aquest tipus de software però necessita indicacions clares, i no haver tingut en compte les interaccions entre matèries primeres que ocasionarien formulacions impossibles d'analitzar ha minvat la capacitat de treure relacions en alguns paràmetres.
- Es poden eliminar certes matèries primeres del desenvolupament que no generen avantatges respecte altres, però si inconvenients com l'escuma (amines 3 i 4) i sobrecostos innecessaris (excés d'àcids).
- Hem sigut capaços de generar unes excel·lents capacitats biocides en condicions de laboratori que fan creure que l'ús d'aquest tipus d'additiu pot ser una via per prevenir l'ús de substàncies químiques amb alta perillositat pel medi ambient i sensibilitat amb les persones (biocides)

 En una segona fase, i a partir de la fórmula 63-bis amb bona capacitat biocida, antiespumant, efecte tampó i cost, es podria utilitzar el DoE per acabar de definir la fórmula que permeti assolir els objectius marcats.

#### <span id="page-44-0"></span>CONCLUSIONS

When all the essays are done, some conclusions that we can extract were how raw materials effect in the assays. We have got a limitation. This is because we must remove some results due to its aspect. That notably reduces the possibility of get true results. Despite this, we can conclude:

- Corrosion: there is strong trend between with AS 6. The less is AS 6, the best anticorrosion capacity.
- Foam test: it seems that there is a trend between AM 3 and AM 4, but these results are not quite correct, because software needs more dates.
- Microbiology: the only acceptable numbers in the JMP are 0 and 1. And the best formulas are those that don't have AS 6 (but there are some exceptions)
- pH: all the pH might are correct, because all of these are very similar.
- Buffer: there's no clear conclusion due to these formulas that present solid.
- Aspect: there are a relationship between the formulas with solid precipitated and AS 6. The less is AS 6, the best is the aspect.

This project has also served to:

- Learn to work with mix of computer tools and the experience (row materials and essays).
- This type of software needs clear indications, and the solutions with precipitate reduce the possibility to find the relationship between raw materials and essays.
- There are some raw materials that we might remove.
- We have been able to generate a very good biocidal capacity.

## <span id="page-45-0"></span>7. BIBLIOGRAFIA

PNT "Chloride determination by tritation". Empresa FUCHS Lubricantes S.A.U.

PNT "Determinación de la dureza". Empresa FUCHS Lubricantes S.A.U.

Determination of corrosion preventing characteristics of cooling lubricants mixed with water, deutsche norm, DIN 51360, **July 1981**.

PNT "Krüss". Empresa FUCHS Lubricantes S.A.U.

Presentació "fluidos solubles de mecanizado". Empresa FUCHS Lubricantes S.A.U.

"Analisis de fluidos de corte i detergentes" en clientes. Empresa FUCHS Lubricantes S.A.U.

Canter, N.; Metalworking fluids: the quest for bioresistance; *Tribol. Lubr. Technol.* **2019**, *75(3),* 46-58.